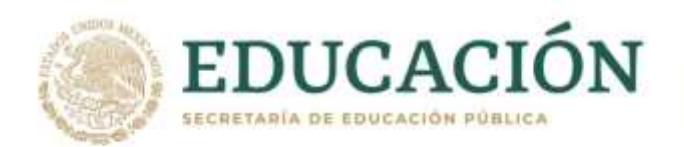

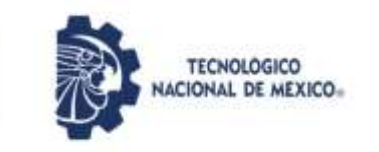

### **INSTITUTO TECNOLÓGICO DE CIUDAD MADERO**

DIVISIÓN DE ESTUDIOS DE POSGRADO E INVESTIGACIÓN

#### MAESTRÍA EN CIENCIAS EN INGENIERÍA ELÉCTRICA

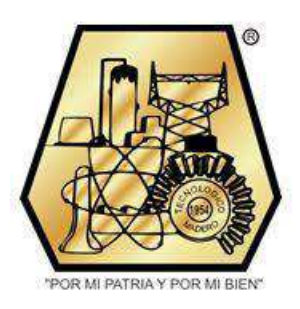

**TESIS**

#### **DISEÑO DE UN SISTEMA DE MEDICIÓN REMOTA DE TEMPERATURA EMPLEANDO TRANSMISIÓN EN CORRIENTE DE 4 A 20 mA**

Que para obtener el grado de

**Maestro en Ciencias en Ingeniería Eléctrica** 

Presenta

**Ing. Felipe Durán Bautista** 

#### **G19073011**

**No. CVU 962348**

Director de Tesis

**M.C. Aarón González Rodríguez**

#### **No. CVU 314382**

Co-director de Tesis

#### **Dr. Pedro Martín García Vite**

Cd Madero, Tamaulipas Diciembre 2021

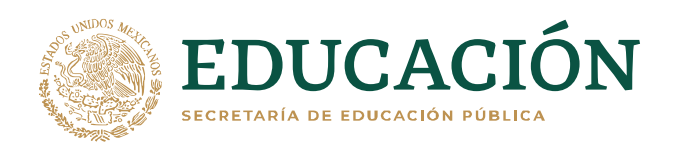

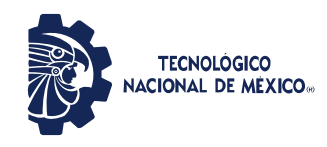

Instituto Tecnológico de Ciudad Madero Subdirección Académica División de Estudios de Posgrado e Investigación

Cd. Madero, Tam. 03 de diciembre de 2021

 OFICIO No. : U.165/21 ASUNTO: AUTORIZACIÓN DE MPRESIÓN DE TESIS

#### **C. FELIPE DURÁN BAUTISTA No. DE CONTROL G19073011 P R E S E N T E**

Me es grato comunicarle que después de la revisión realizada por el Jurado designado para su Examen de Grado de Maestría en Ingeniería Eléctrica, se acordó autorizar la impresión de su tesis titulada:

#### DISEÑO DE UN SISTEMA DE MEDICIÓN REMOTA DE TEMPERATURA EMPLEANDO TRANSMISIÓN EN CORRIENTE DE 4 A 20 mA

El Jurado está integrado por los siguientes catedráticos:

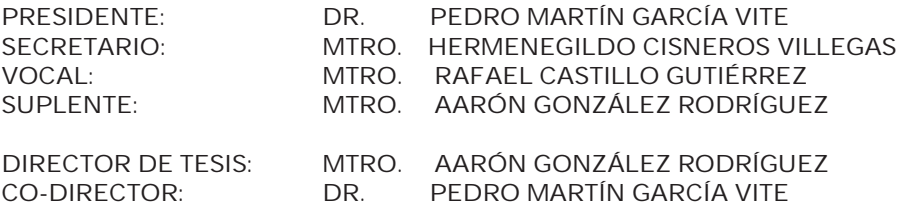

Es muy satisfactorio para la División de Estudios de Posgrado e Investigación compartir con usted el logro de esta meta. Espero que continúe con éxito su desarrollo profesional y dedique su experiencia e inteligencia en beneficio de México.

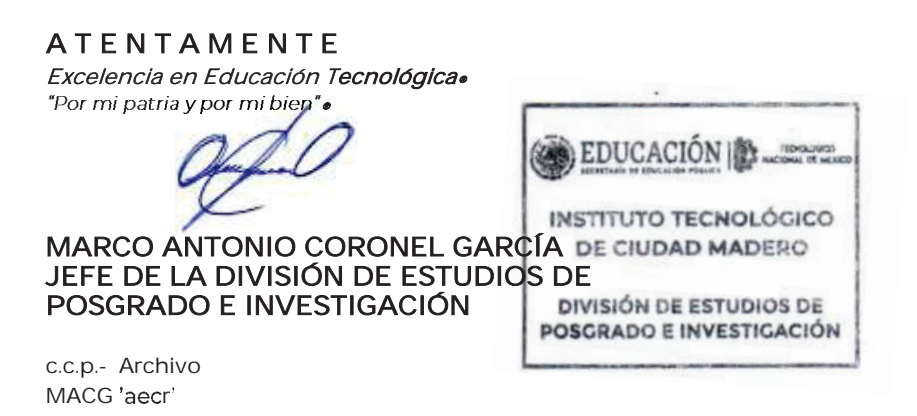

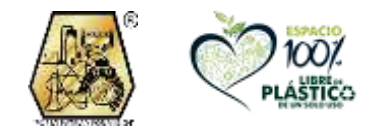

Av. 1° de Mayo y Sor Juana I. de la Cruz S/N Col. Los Mangos, C.P. 89440 Cd. Madero, Tam. Tel. 01 (833) 357 48 20, ext. 3110 e-mail: depi\_cdmadero@tecnm.mx tecnm.mx | cdmadero.tecnm.mx

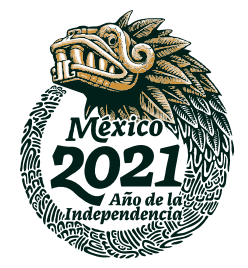

# Dedicatoria

A mis padres:

Audomaro Durán Ojeda y Felipa Neri Bautista Del Ángel por su amor, apoyo y educación.

A mi hermano Audomaro:

Por sus incontables experiencias de vida.

A Alicia:

Por su apoyo incondicional en todo momento.

# Reconocimientos

A mi asesor, M.C. Aarón González Rodríguez, por compartir sus conocimientos y el apoyo en la elaboración de mi proyecto de tesis.

A mi codirector de tesis, Dr. Pedro Martín García Vite por sus enseñanzas en las aulas de la MIE.

Al Dr. Rubén Salas Cabrera por compartir sus experiencias y conocimientos.

A mis compañeros por su apoyo y consejos en el laboratorio de la MIE.

Al Consejo Nacional de Ciencia y Tecnología (CONACyT) por brindarme el apoyo económico durante mis dos años de Maestría.

# Resumen

En este trabajo se propone un sistema de medición y transmisión de temperatura remota, el cual puede ser utilizado para procesos industriales en un rango de 0 a 400°C.

Dentro del trabajo de investigación se desarrolla un circuito transmisor y receptor, utilizando un RTD tipo PT100, y un código de programación Arduino Uno para la lectura de voltaje y la interpretación en grados Celsius. El método de transmisión de la señal está basado en la norma ANSI(American National Standard Institute).

Los resultados del sistema de medición de temperatura remota se comparan con la medición de un medidor de temperatura con termopar. Además, se cálculo el comportamiento de la lectura real con la ideal.

# Abstract

In this paper a remote temperature measurement and transmission system is proposed, which can be used in an industrial process with a range of 0 to 400° C.

In this research is developed a transmitter circuit and a receptor, using an RTD PT100 type, and a Arduino Code for the voltage reading and the interpretation of the temperature lecture. The signal transmission method is based on the standard ANSI(American National Standard Institute).

The results of the remote temperature measurement and transmission system are compared to the measurement of a thermocouple thermometer. In addition, the behavior of the real reading with the ideal was calculated.

# $\operatorname{\^fndice}$

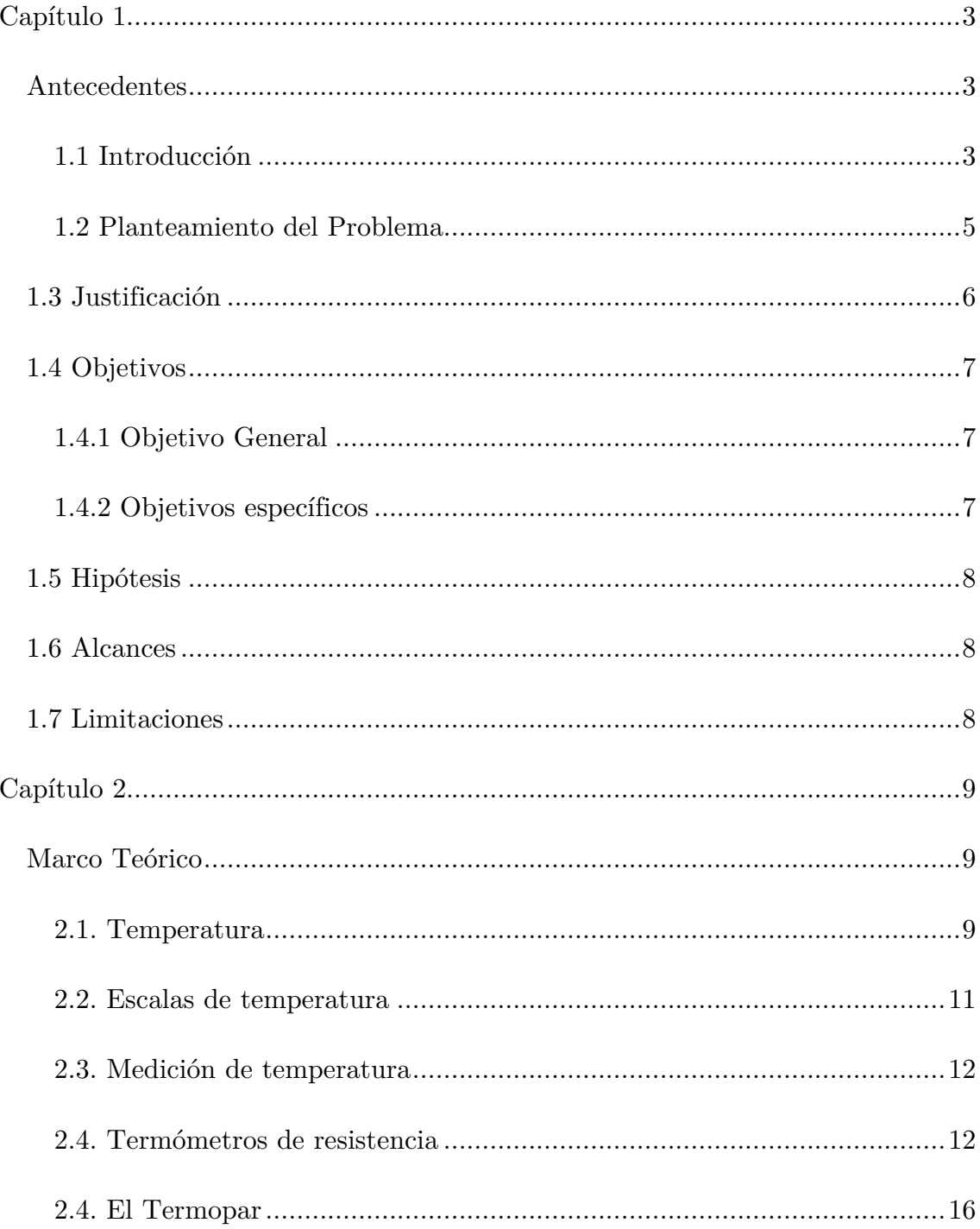

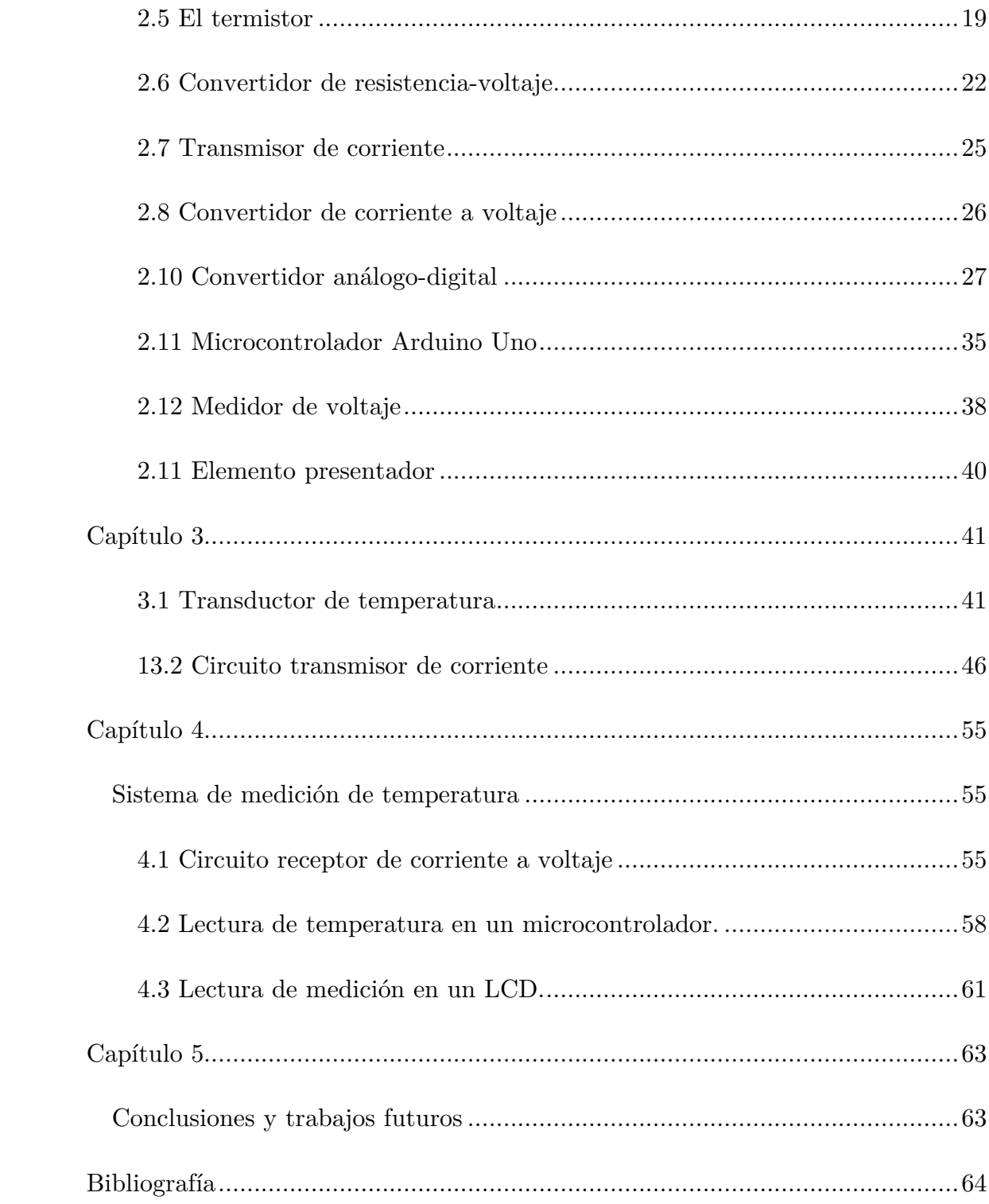

# <span id="page-8-0"></span>Capítulo 1

## <span id="page-8-1"></span>Antecedentes

## <span id="page-8-2"></span>1.1 Introducción

En los procesos industriales, tales como la industria petroquímica, la industria papelera, la industria cerámica, etc. Es absolutamente necesario controlar y mantener constantes algunas magnitudes, como la temperatura, que es fundamental para la segura operación de los procesos. Los instrumentos de medición y control permiten el mantenimiento y la regulación de estas constantes en condiciones más idóneas.

Debido a que varios fenómenos físicos son influenciados por la temperatura, éstos son utilizados para medirla, tales como la variación de volumen, variación de resistencia de un conductor, variación de resistencia de un semiconductor, una f.e.m creada en la unión de dos metales distintos, con lo que se han diseñado diversos tipos de transductores que aprovechan estas propiedades físicas, tales como el RTD (Detector de Temperatura Resistivo), el Termopar y el Termistor.

La señal que entregan estos transductores es necesaria adecuarla a una señal que no presente caída de voltaje, por esta razón se han diseñado circuitos para transmitir corriente de 4 a 20 mA y circuitos que convierten esta señal de corriente a voltaje para su medición por medio de un voltímetro y finalmente un elemento presentador o display.

Actualmente en el mercado existe una gran variedad de instrumentos y sistemas para la medición de temperatura por medio de transductores y existen una gran variedad de marcas extrajeras de estos equipos e instrumentos.

## <span id="page-10-0"></span>1.2 Planteamiento del Problema

En los últimos años el monitoreo y control de temperatura son de vital importancia para la segura operación de los procesos industriales, tales como la industria petroquímica, papelera, cerámica entre otros. Además de que esta variable es importante dentro de los procesos industriales, este tipo de sistemas son utilizados en otras áreas, por ejemplo, en centros de investigación y universidades donde constantemente se estudian y se diseñan sistemas que requieren el monitoreo y control de esta variable, sin embargo, adquirir transmisores y controladores de temperatura en ocasiones están fuera del alcance de los alumnos y/o del presupuesto del centro de investigación o universidad. Es por esa razón que se propone el diseño e implementación de un sistema de medición de temperatura que sea capaz de sensar entre un rango de temperatura de 0 a 400 °C donde se utilizará el protocolo de transmisión de datos de 4 a 20 mA para que sea compatible con los instrumentos que usualmente se utilizan dentro de un proceso industrial.

# <span id="page-11-0"></span>1.3 Justificación

En este proyecto se propone el diseño e implementación de un sistema de medición de temperatura que sirva como pilar para futuros proyectos académicos específicamente de control con el que puedan realizar medición dentro de las variables de proceso a utilizar. Este medidor tiene la ventaja de ser de bajo costo y que sus componentes son de fácil adquisición. De esta forma es posible replicar el sistema de medición así como mejorarlo en el futuro.

## <span id="page-12-0"></span>1.4 Objetivos

### <span id="page-12-1"></span>1.4.1 Objetivo General

Diseñar y construir un sistema de medición y transmisión de temperatura utilizando un transductor de temperatura y un protocolo de transmisión de 4 a 20 mA, para después convertirla a voltaje y mostrarla en un indicador digital.

### <span id="page-12-2"></span>1.4.2 Objetivos específicos

- Seleccionar el transductor a utilizar.
- Pruebas experimentales con el transductor seleccionado.
- Construir un circuito que sea capaz de enviar una señal de 4 a 20 mA con relación al cambio de temperatura del transductor seleccionado.
- Construir un circuito receptor que convierta la señal de 4 a 20 mA a una señal de voltaje que sea compatible con el microcontrolador Atmega328P.
- Escribir un programa en el microcontrolador Arduino que interprete la señal de voltaje de entrada proveniente del transmisor a las unidades de medida de temperatura en grados Celsius y la muestre en un módulo LCD.

## <span id="page-13-0"></span>1.5 Hipótesis

Es posible diseñar y construir un sistema para la medición de temperatura a distancia mediante dos hilos conductores, sin que exista pérdida en el valor de la medición a un bajo costo y accesible.

# <span id="page-13-1"></span>1.6 Alcances

Se construirá un sistema que mida en un rango de 0 a 400 °C con una resolución de un 1°C.

## <span id="page-13-2"></span>1.7 Limitaciones

La máxima temperatura que se producirá físicamente para validar el funcionamiento del sistema de medición dependerá de la fuente de energía calorífica que se tenga a disposición.

El proyecto no abordará un sistema de control de temperatura, solamente su monitoreo, que incluye: adquisición, transmisión y presentación de la medición en indicador de cristal líquido (LCD).

# <span id="page-14-0"></span>Capítulo 2

## <span id="page-14-1"></span>Marco Teórico

#### <span id="page-14-2"></span>2.1. Temperatura

"El concepto de temperatura se origina de las ideas cualitativas de caliente y frío basadas en el sentido del tacto. Muchas propiedades de la materia que podemos medir dependen de la temperatura. La longitud de una barra de metal, la presión de una caldera, la capacidad de un alambre para conducir corriente eléctrica y el color de un objeto brillante muy caliente: todo esto depende de la temperatura. La temperatura también se relaciona con la energía cinética de las moléculas de un material.

Para usar temperatura como medida de calidez o de frialdad, es necesario construir una escala de temperatura. Es posible usar cualquier propiedad medible de un sistema común para medir la temperatura. Cuando el sistema se calienta, el líquido (usualmente mercurio o etanol) se expande y sube por el tubo y el valor aumenta.

Otro sistema sencillo es una cantidad de gas en un recipiente de volumen constante. La presión medida por el manómetro aumenta o disminuye, al calentarse o enfriarse el gas.

Un tercer ejemplo es la resistencia eléctrica de un alambre conductor, que también varía al calentarse o enfriarse el medio. Todas estas propiedades nos dan un número que varía con calidez y la frialdad, así que pueden usarse para hacer un termómetro.

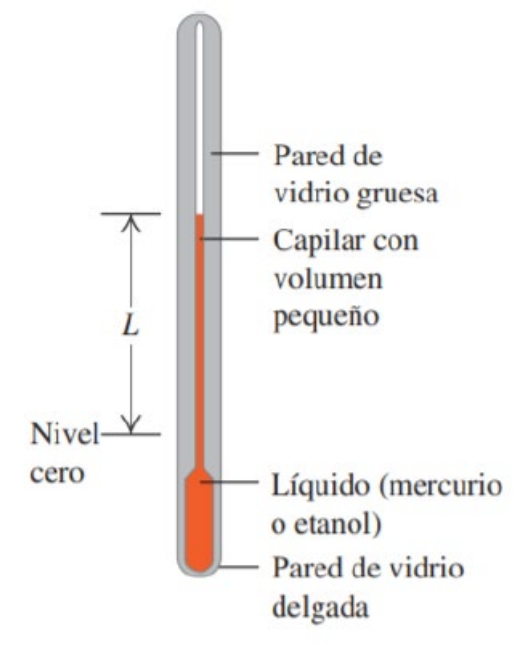

Figura 2.1: Termómetro de mercurio

#### <span id="page-16-0"></span>2.2. Escalas de temperatura

Para que el dispositivo de líquido de la Figura 2.1 sea un termómetro útil, es necesario marcar una escala numerada en la pared del tubo. Esos números arbitrarios, e históricamente se han usado en esquemas diferentes. Si se marca con un "0" el nivel de líquido en el termómetro a la temperatura de congelación del agua y con un "100" el nivel de temperatura de ebullición, y luego se divide la distancia entre ambos puntos en cien intervalos iguales llamados grados. El resultado es la escala de temperatura Celsius. La temperatura en la escala Celsius para un estado frío como el agua al momento de congelarse es un número negativo. La escala Celsius se usa, tanto en la vida cotidiana como en la ciencia y la industria, en casi todo el mundo.

En la escala de temperatura Fahrenheit, aún usada en la vida cotidiana en Estados Unidos, la temperatura de congelación del agua es de 32 °F, ambas a presión atmosférica estándar. Hay 180 grados entre congelación y ebullición, en vez de 100 como en la escala Celsius, así que 1 °F representa un cambio de temperatura solo 100/180, o 5/9 de 1 °C.

La escala Kelvin se denomina escala de temperatura absoluta y su cero se llama cero absoluto. En el cero absoluto, un sistema de moléculas (como una cantidad de gas, líquido o sólido) tiene una energía total mínima posible; sin embargo, por efectos cuánticos, no es correcto decir que en cero absoluto todos los movimientos moleculares cesan." [1]

#### <span id="page-17-0"></span>2.3. Medición de temperatura

"La medición de temperatura es fundamental para el monitoreo de procesos industriales. La temperatura frecuentemente infiere en otras variables de proceso. Existen fenómenos que influyen en la temperatura y son utilizados para medir la misma:

- Variación de volumen o en estado de los cuerpos.
- Variación de resistencia en un conductor.
- Variación de resistencia en un semiconductor.
- La f.e.m creada en la unión de dos metales distintos.
- Intensidad de la radiación total emitida por el cuerpo.

De este modo, se emplean los siguientes instrumentos: termómetro de vidrio, termómetros bimetálicos, elementos primarios de bulbo y capilar rellenos de líquido, gas o vapor, termómetros de resistencia, termopares, pirómetros, de radiación, termómetros ultrasónicos y termómetros de cristal de cuarzo." [2]

#### <span id="page-17-1"></span>2.4. Termómetros de resistencia

"La medida de temperatura utilizando sondas de resistencia depende de la variación de resistencia en función de la temperatura, que es propia del elemento sensor.

El elemento sensor consiste, usualmente, en un arrollamiento de hilo muy fino del conductor adecuado bobinado entre capas de material aislante y protegido por un revestimiento de vidrio o cerámica.

El material que forma el conductor se caracteriza por el coeficiente de temperatura de resistencia que expresa, a una temperatura especificada, la variación de resistencia en ohmios del conductor por cada grado que cambia su temperatura.

La relación entre estos factores puede verse en la expresión (2.1):

$$
R_t = R_0(1 + \alpha \cdot \Delta T) \tag{2.1}
$$

Donde:

 $R_0 =$  Es la resistencia en  $\Omega$  a 0 °*C*.

- $R_t$  = Es la resistencia en  $\Omega$  a la temperatura T.
- $\alpha =$  Coeficiente de temperatura-resistencia  $\Omega / \Omega / {}^{\circ}C$ .
- ∆*T* = Diferencia de temperatura °*C* .

Esta relación presenta una diferencia en la resistencia en ohmios entre  $\ensuremath{\ensuremath{\mathnormal{R}}_\ensuremath{\mathnormal{t}}}$  y la resistencia real de la sonda, según puede verse en la figura 2.2.

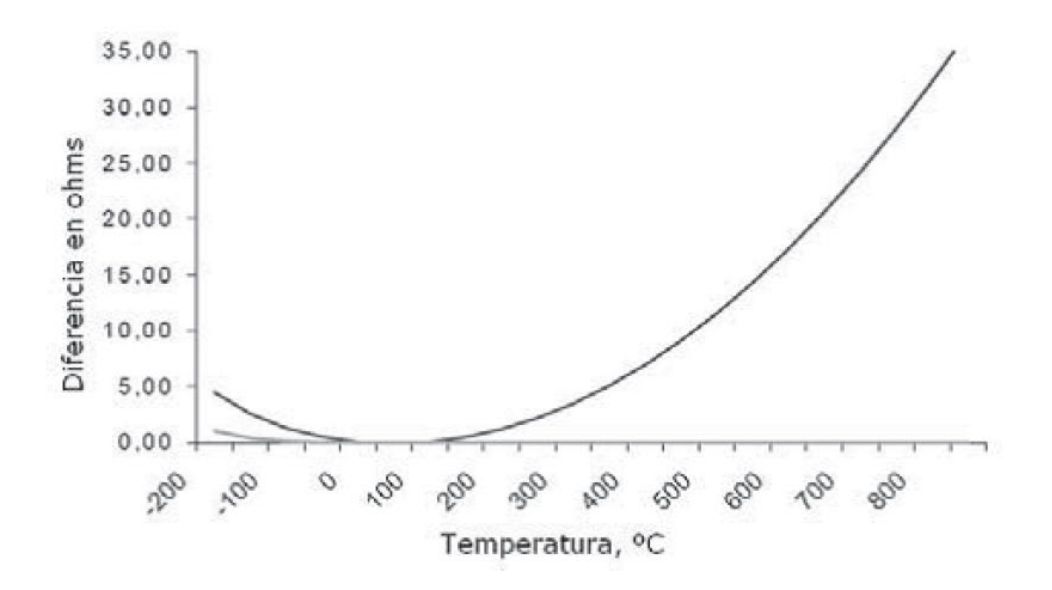

Figura 2.2: Relación entre la resistencia de  $R_t$ y la resistencia real de la sonda

En Estados Unidos, la especificación de ASTM E1137 Standards Specification for Industrial Platinum Resistance Thermometers define dos clases de sondas de resistencias de platino.

Clase A-Tolerancia=  $\pm [0.13 + 0.0017 \times {}^{\circ}C]$ 

Clase B-Tolerancia=  $\pm [0.25 + 0.0042 \times ^{\circ}C]$ 

Los valores de aceptación de los valores de las sondas en Europa, son según la norma DIN IEC 751 (Intenational Electrotechnical Commision 1983):

Clase A-Tolerancia=  $\pm [0.15 + 0.002 \times {}^{\circ}C]$ 

Clase B-Tolerancia=  $\pm [0.305 + 0.005 \times {}^{\circ}C]$ 

En la figura 2.3 pueden verse las curvas de resistencia relativa de varios metales en función de la temperatura, y en la tabla se indican sus características (platino, cobre, níquel y níquel-hierro).

La forma más simple de medir la temperatura de proceso, mediante una sonda de resistencia, es hacer pasar una corriente por la sonda, lo que dará lugar a una caída de tensión. Debe notarse que se disipa calor en la sonda y su calentamiento aumenta la resistencia. Además, las resistencias de conexión entre el polímero y la sonda alteran la medida de la resistencia de la sonda.

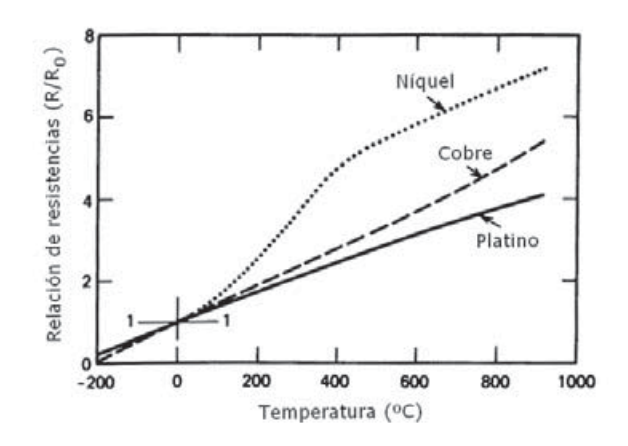

Figura 2.3: Curvas de resistencia relativa de varios metales

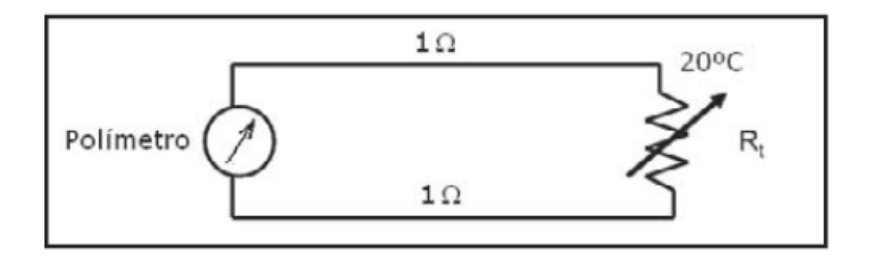

Figura 2.4: Método simple de medir la temperatura del proceso con una sonda de resistencia

Por ejemplo como en la figura 2.4, en el caso de que cada hilo de conexión a la sonda de resistencia tiene 1 $\Omega$ y la temperatura de la sonda es de 20 °C (107.793  $\Omega$ ).

$$
R_{t} = R_{0}(1 + \alpha \cdot \Delta T)
$$
  
107.793 + 2 = 100 \cdot (1 + 0.00385 \times \Delta T)

Luego:

$$
\Delta T = \frac{1.09793 - 1}{0.00385} = 25.43 \text{ °C}
$$

Y el error de es de: 25.43 − 20 = 5.43 °*C* 

### <span id="page-21-0"></span>2.4. El Termopar

El termopar se basa en el efecto, descubierto por Seebeek en 1821, de la circulación de la corriente en un circuito cerrado formado por dos metales diferentes cuyas uniones (unión medida o caliente y unión de referencia o fría) se mantienen a distinta temperatura.

Esta circulación de corriente obedece a dos efectos termoeléctricos combinados, el efecto Peltier que provoca la liberación o absorción de calor en la unión de los metales distintos cuando una corriente circula a través de la unión y el efecto Thomson, que consiste en la liberación o absorción de calor cuando una corriente circula a través de un metal homogéneo en el que existe un gradiente de temperaturas.

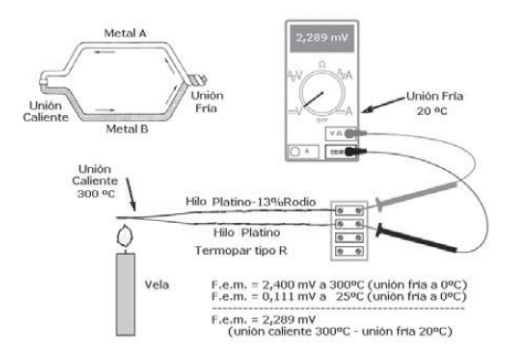

Figura 2.5: Termopar

Los termopares más comunes son:

Termopar tipo E, de níquel-cromo (cromel)/cobre-níquel(constantán). Puede usarse en vacío o en atmósfera inerte. Este termopar posee la f.e.m. más alta por variación de temperatura. Es adecuado para temperaturas entre -200°C y 900°C. Alta sensibilidad ( $68\mu$ V/°C).

Termopar tipo T, de cobre/cobre-níquel. Tiene una elevada resistencia de corrosión por humedad atmosférica o condensación y puede utilizarse en atmosferas oxidantes o reductoras. Se prefiere, generalmente, para las medidas de temperatura entre -200°C y 260°C.

Termopar tipo J, de hierro/Cobre-níquel. Es adecuado en atmósferas inertes y para temperaturas entre -200°C y 750°C. La oxidación del hilo de hierro aumenta rápidamente por encima de 550°C, siendo necesario un mayo diámetro del hilo hasta una temperatura límite de 750°C. También es necesario tomar precauciones a temperaturas inferiores a 0°C debido a la condensación del agua sobre el hierro.

- Termopar tipo K, de níquel-cromo/níquel-aluminio. Se recomienda en atmósferas oxidantes y a temperaturas de trabajo entre -200°C y de 1250°C. No debe ser utilizado en atmósferas reductoras ni sulfurosas, a menos que esté protegido con un tubo de protección. Se utiliza para temperaturas entre -40 $^{\circ}$ C y 1100 $^{\circ}$ C.
- Termopar tipo R, platino-13% rodio/platino. Se emplea en atmósferas oxidantes y temperaturas de trabajo de hasta 1500°C. Es más estable y produce una f.e.m. mayor que el tipo S. Poca sensibilidad  $(10\mu V)^{\circ}C$ .
- Termopar tipo S,platino-10% rodio/platino, de características similares al tipo R. Poca sensibilidad ( $10 \mu V$ /°C).
- Termopar tipo B, platino 30% rodio/platino-6% rodio, adecuado para altas temperaturas hasta los 1800 $^{\circ}$ C. Poca sensibilidad (10µV/ $^{\circ}$ C).
- Termopar tipo N, 84.6% níquel-14% cromo-1.4% silicio 95.6% níquel-0.4% silicio. Protegido con aislamiento de óxido de berilio y camisa de molibdeno y de tantalio, se emplea en atmósferas inertes o en vacío a las temperaturas de trabajo de 0°C a 2316°C. Se utiliza cada vez con mayor frecuencia, para sustituir al tipo K, presentando una mejor estabilidad y una mejor resistencia a la oxidación a altas temperaturas." [2]

#### <span id="page-24-0"></span>2.5 El termistor

"Los termistores son semiconductores electrónicos con un coeficiente de temperatura de resistencia generalmente negativo de valor elevado, por lo que presentan unas variaciones rápidas, y extremadamente grandes, para los cambios, relativamente pequeños, en la temperatura. Los termistores se fabrican con óxidos de níquel, manganeso, hierro, cobalto, cobre, magnesio, titanio, y otros metales, y están encapsulados en sondas y en discos.

Los termistores también se denominan NTC (Negative Temperature Coeficient) existiendo casos especiales de coeficiente positivo cuando su resistencia aumenta con la temperatura (PTC-Positive Temperature Coeficient).

La relación entre la resistencia del termistor y la temperatura viene dada por la expresión (2.2).

$$
R_t = R_0^{\ \beta(1/T_1 - 1/T_0)} \tag{2.2}
$$

En la que:

 $R_t$  = Resistencia en ohmios a la temperatura  $T_t$  .

 $R_0$  = Resistencia a la temperatura absoluta de referencia  $T_0$ .

 $β =$ Constante dentro del intervalo moderado de temperaturas.

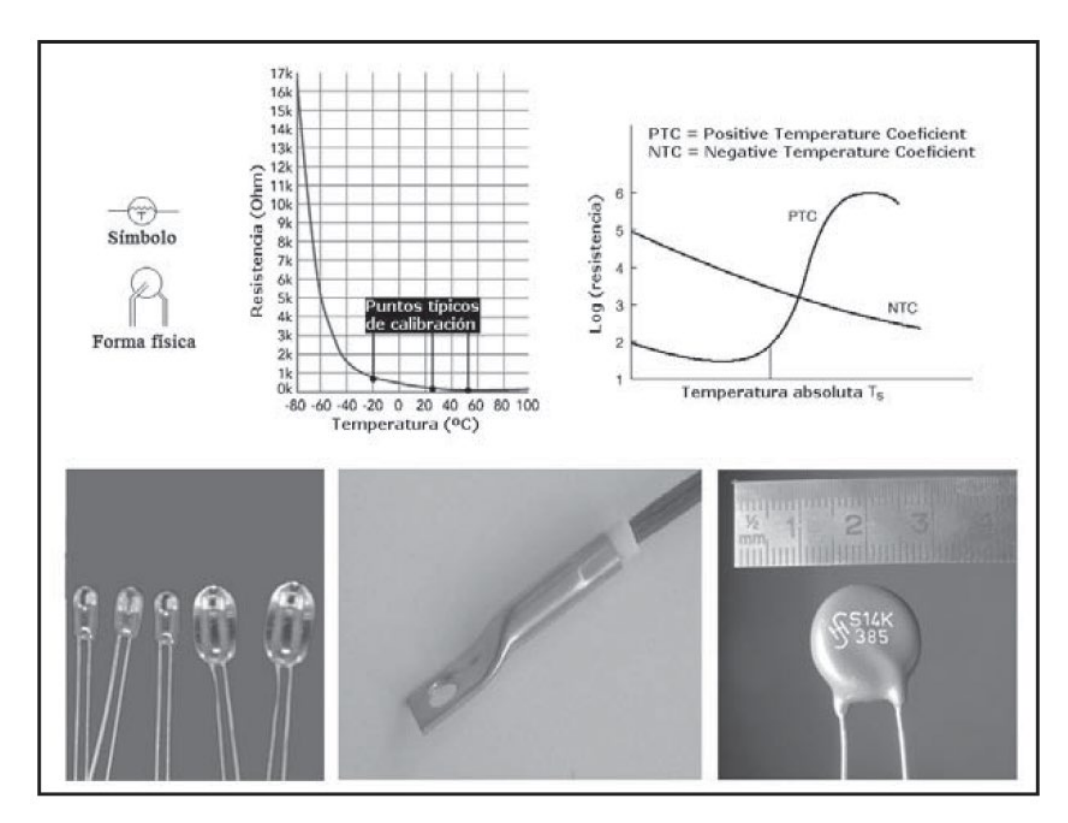

Figura 2.6: Curva de resistencia-temperatura NTC y PTC del termistor y dimensión aproximada

En intervalos amplios de temperatura, los termistores tienen características no lineales, como puede verse en la figura 2.6. Al tener un alto coeficiente de temperatura, poseen una mayor sensibilidad que las sondas de resistencia estudiadas y permiten incluso intervalos de medida de 1 °C. Son de pequeño tamaño y su tiempo de respuesta depende de la capacidad térmica y de la masa del termistor, variando de 0.5 a 10 segundos. La distancia entre el termistor y el instrumento de medida puede ser considerable siempre que el elemento posea una alta resistencia comparada con la de los cables de unión. La corriente que circula por el termistor, a través del circuito de medida, debe ser baja para garantizar que la variación de resistencia del elemento sea debida exclusivamente a los cambios de temperatura en el proceso." [2]

### <span id="page-27-0"></span>2.6 Convertidor de resistencia-voltaje

Una de las maneras básicas para la conversión de resistencia a voltaje es por medio del divisor de voltaje.

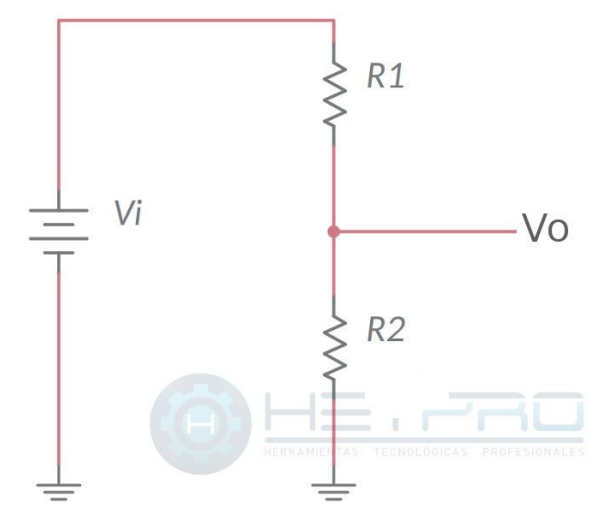

Figura 2.7: Divisor de voltaje

Por ejemplo, en la figura 2.7 hay una resistencia R1 y R2, suponiendo que el valor de la resistencia R1 es equivalente a 100  $\Omega$  y R2=RTD (Con los valores de resistencia de la figura 3.3, que equivale a la resistencia del PT100 de 0 a 400°C) y el voltaje de entrada Vi= 12 V.

Entonces la salida de voltaje puede verse en la expresión (2.3):

$$
V_{out} = V_{IN} \left(\frac{RTD}{RTD + R1}\right) \tag{2.3}
$$

De esta manera se calcula los valores de la salida de voltaje Vi y se obtiene la gráfica de la figura 2.7.

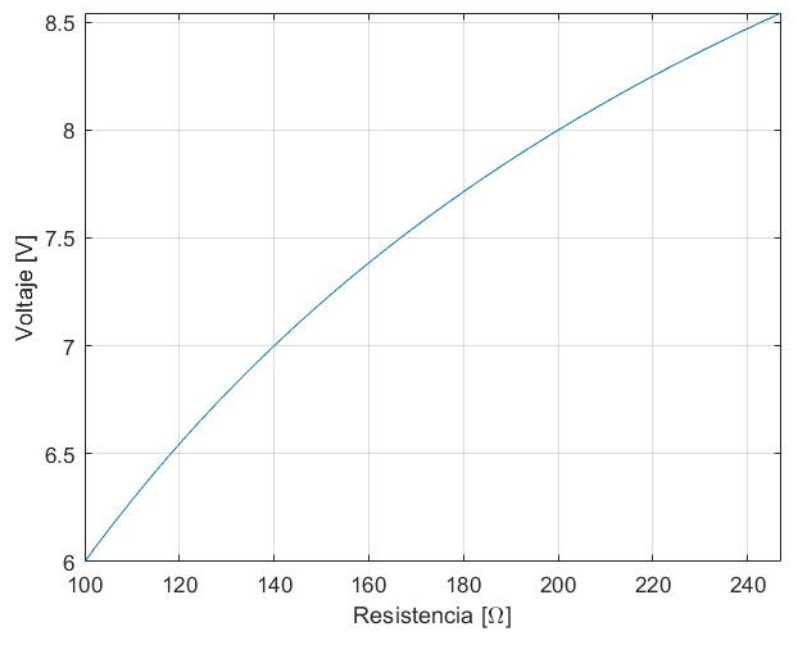

Figura 2.7: Voltaje de salida del divisor de voltaje

Un voltaje de salida por medio de un divisor de voltaje tiende a ser una salida no lineal. Además, para una temperatura de cero grados Celsius sería deseable que se tuviera un voltaje de cero voltios, y esto no es posible con este divisor de voltaje; como puede observarse en la figura 2.7 el voltaje que se obtiene es a partir de los 6 V y esto no es deseable. Por lo que se hará necesaria una modificación para lograr este último objetivo.

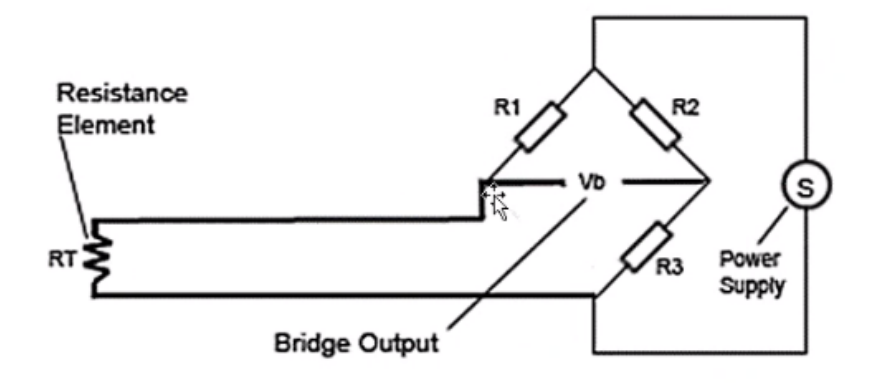

Figura 2.9: Circuito puente

Una manera de obtener un voltaje a partir de 0 V, y una medida más lineal, es por medio del circuito puente como en la figura 2.9.

### <span id="page-30-0"></span>2.7 Transmisor de corriente

Un inconveniente con la señal de voltaje es que al transmitirlo a una distancia remota sufre una caída de tensión, esto afecta a la exactitud de la lectura y ocasionando un error en la misma. Por lo tanto, es necesario un método de transmisión por corriente como lo establece la norma ANSI (American National Standard Institute) con un rango de 4 a 20 mA.

Una de las razones de tener un rango que empiece a partir de 4 mA y no 0 mA, es debido a que en caso de que el cable sufra algún daño o algún falso contacto este al dar una medida de 0 mA puede ser interpretada como un error y no como una medida de 0°C.

Este tipo de transmisión de señal es ampliamente utilizado en la industria para señales para transmisión de temperatura, presión, nivel, entre otras.

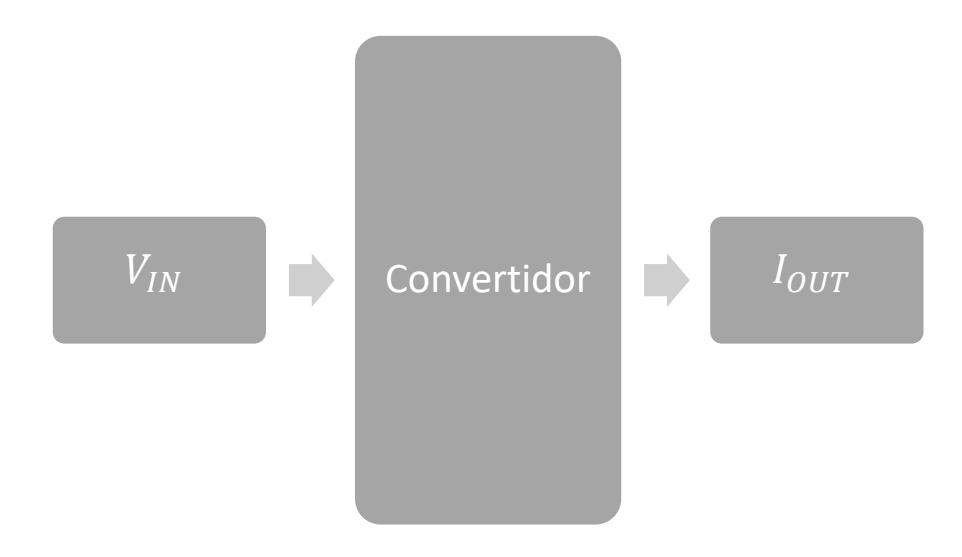

Figura 2.9: Diagrama de convertidor de voltaje a corriente

### <span id="page-31-0"></span>2.8 Convertidor de corriente a voltaje

Al enviar una señal de corriente como en la figura 2.9 al recibirla, es necesario convertirla a voltaje nuevamente, ya que de esta manera se puede leer en un voltímetro o un microcontrolador (como será en el presente proyecto). Además, se debe hacer una adecuación al nivel de voltaje, ya que este último recibe solo señales de 0 a 5 V.

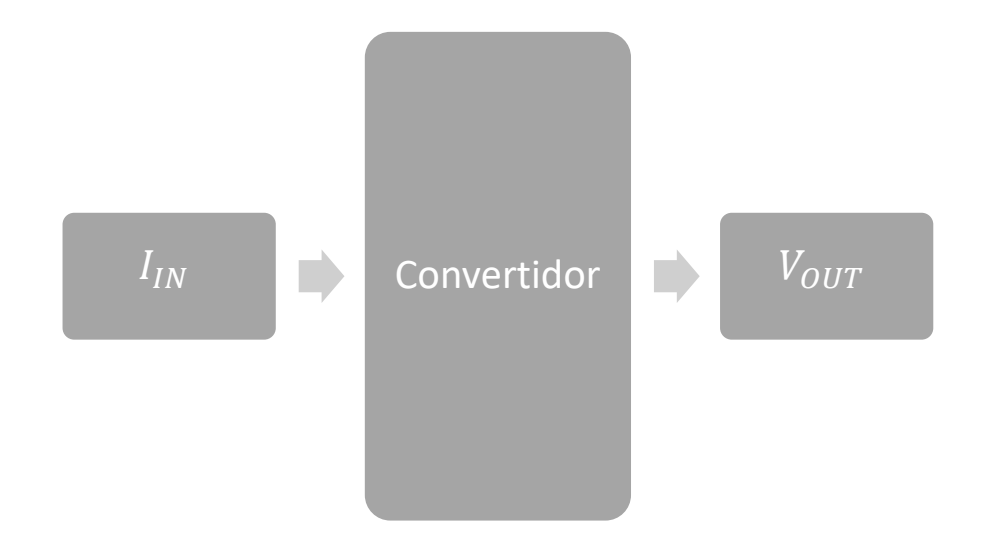

Figura 2.10: Diagrama de convertidor de corriente a voltaje

Sin embargo, la señal de voltaje es una señal análoga que es necesaria convertirla a una señal digital para poder ser leída por un elemento presentador. Existen varios métodos para convertir la señal análoga a digital por medio de ADC (Analog-Digital Converter).

### <span id="page-32-0"></span>2.10 Convertidor análogo-digital

"Un convertidor A/D toma un voltaje de entrada analógico y después de cierto tiempo produce un código de salida digital que representa la entrada analógica. El proceso de conversión A/D es generalmente mas complejo y largo que el proceso de D/A, y se han creado y utilizado muchos métodos. Varios tipos importantes de ADC utilizan un DAC como parte de sus circuitos.[5]

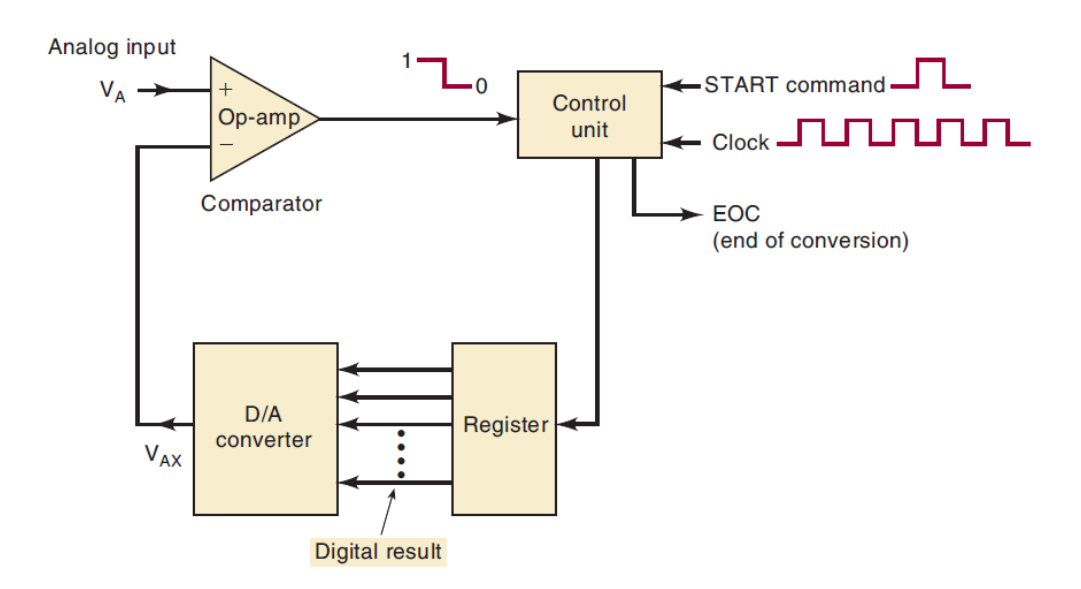

Figura 2.11 : Diagrama general de una clase de convertidores ADC.

Una de las versiones más simples del ADC general de la figura 2.11, utiliza un contador binario como registro y permite que el reloj incremente el contador un intervalo a la vez, hasta que  $V_{AX}\geq V_A.$  A este ADC se le conoce como ADC de rampa digital debido a que la forma de onda en  $V_{AX}$  es una rampa de intervalo por intervalo, como la que muestra la figura 2.12. También se le conoce como ADC tipo contador.

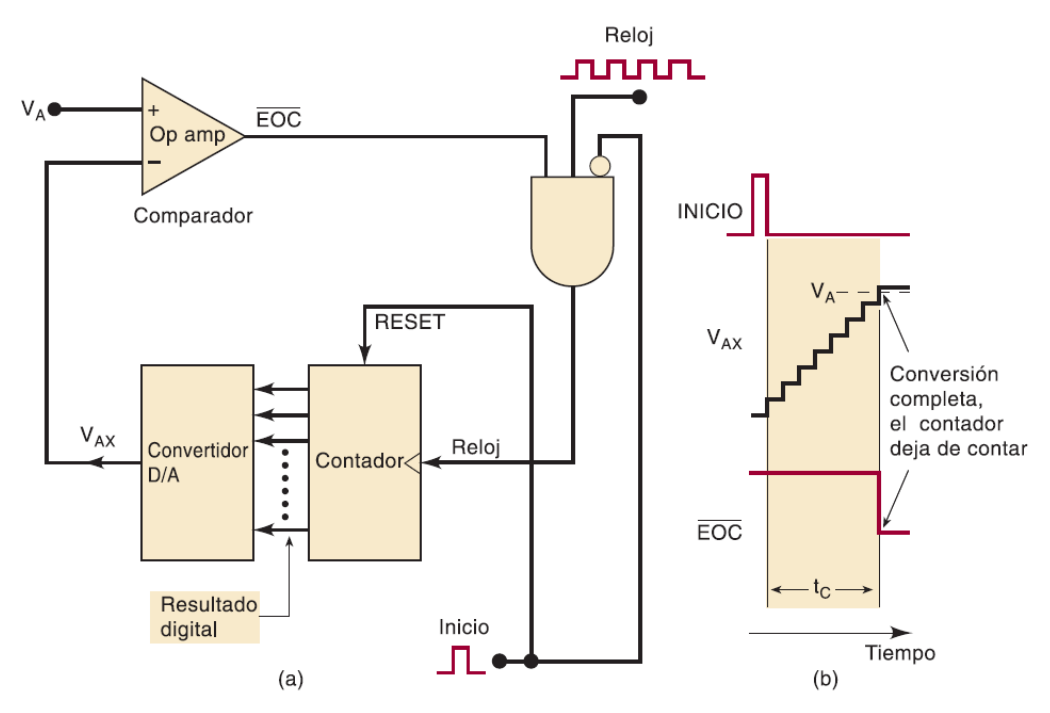

Figura 2.12: ADC de rampa digital

La figura 2.12 es el diagrama para un ADC de rampara digital. Contiene un contador, un DAC, un comparador analógico y una compuerta AND de control. La salida del comparador sirve como la señal de fin de conversión  $EOC$ , activa en BAJO, si suponemos que  $V_A$ , el voltaje analógico que se va a convertir es positivo, la operación sería la siguiente:

- 1. Se aplica un pulso de inicio para restablecer el contador a 0. El nivel ALTO en inicio también inhibe los pulsos de reloj para que no pasen a través de la compuerta AND y hacia el contador.
- 2. Si todos los bits de entrada son 0, la salida del DAC será $V_{AX} = 0 \; V.$
- 3. Como  $V_{AX} \leq V_A$ , la salida del comparador EOC estará en ALTO.
- 4. Cuando inicio regresa a BAJO, la compuerta AND se habilita y los pulsos de reloj pasan hacia el contador.
- 5. A medida que el contador avanza, la salida  $V_{AX}$  del DAC se incrementa conforme a la cuenta, como se muestra en la figura 2.12.
- 6. Este proceso continúa hasta que  $V_{AX}$  llega a un valor mayor a  $V_A$  por una cantidad igual o mayor a  $V_T$ . En este punto EOC cambiará a BAJO e inhibirá el flujo de pulsos que van hacia el contador y este dejará de contar.
- 7. El proceso de conversión está ahora completo, como lo indica la transición de ALTO a BAJO en EOC y el contenido del contador es la representación digital de  $V_A$ .
- 8. El contador retendrá el valor digital hasta que el siguiente pulso INICIO comience una nueva conversión.

2.10.2 ADC de aproximaciones sucesivas

El contador de aproximaciones sucesivas es uno de los tipos de ADC más utilizados. Tiene circuitos más complejos que el ADC de rampa digital, pero un tiempo de conversión mucho más corto. Además, los convertidores de aproximaciones sucesivas (SACs) tienen un valor fijo para el tiempo de conversión, el cual no depende del valor de la entrada analógica.

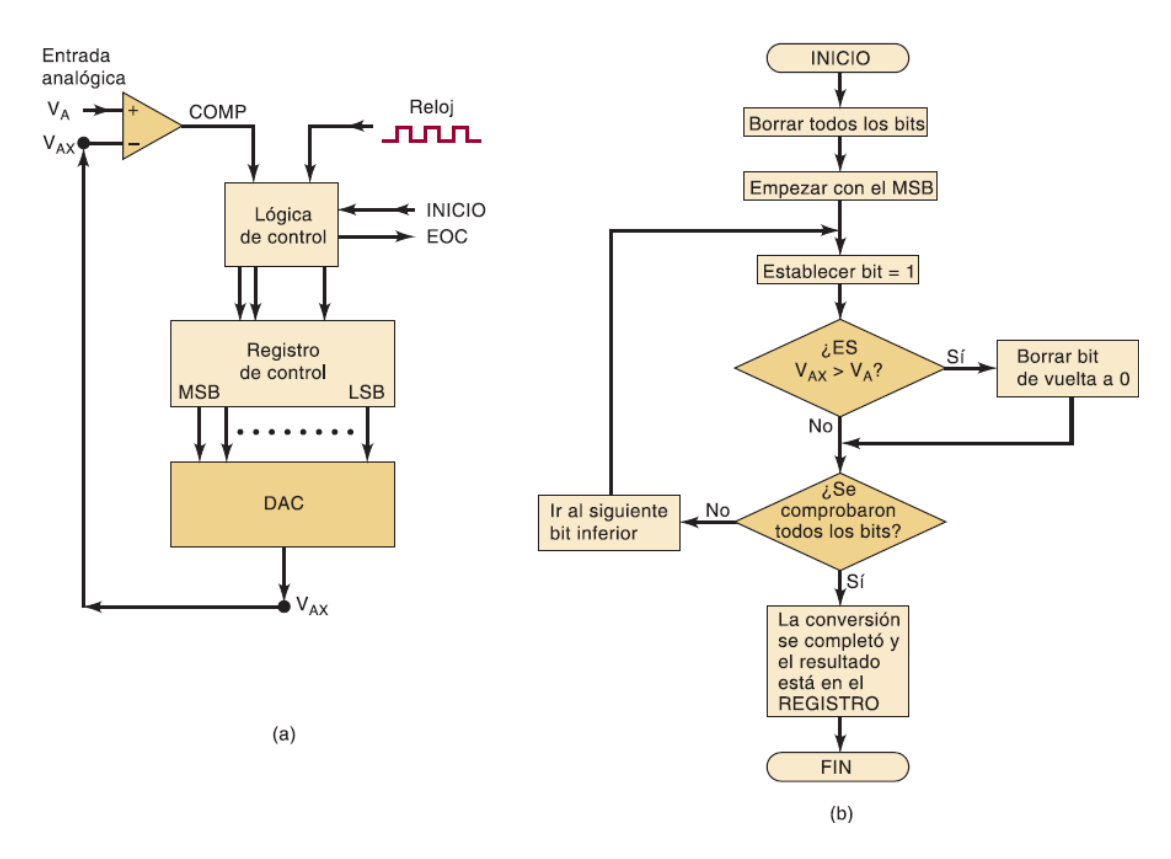

Figura 2.13: ADC de aproximaciones sucesivas: (a) diagrama de bloques simplificado; (b) diagrama de flujo de operación.

El arreglo básico que se muestra en la figura 2.13 es similar al del ADC de rampa digital. Sin embargo, el SAC no utiliza un contador para proporcionar la entrada al bloque del DAC, sino que utiliza un registro. La lógica del control modifica el contenido del registro bit por bit, hasta que los datos del registro sean el equivalente digital de la entrada analógica  $V_A$  dentro de la resolución del convertidor.

En la figura 2.14 se muestra un convertidor simple de cuatro bits con un tamaño de escalón de 1 V. Aun y cuando la mayoría de los SACs prácticos tienen muchos más bits y una resolución más pequeña. En este punto los cuatro bits de registro que alimentan al DAC tienen ponderaciones de 8, 4, 2 y 1 V, en forma respectiva.

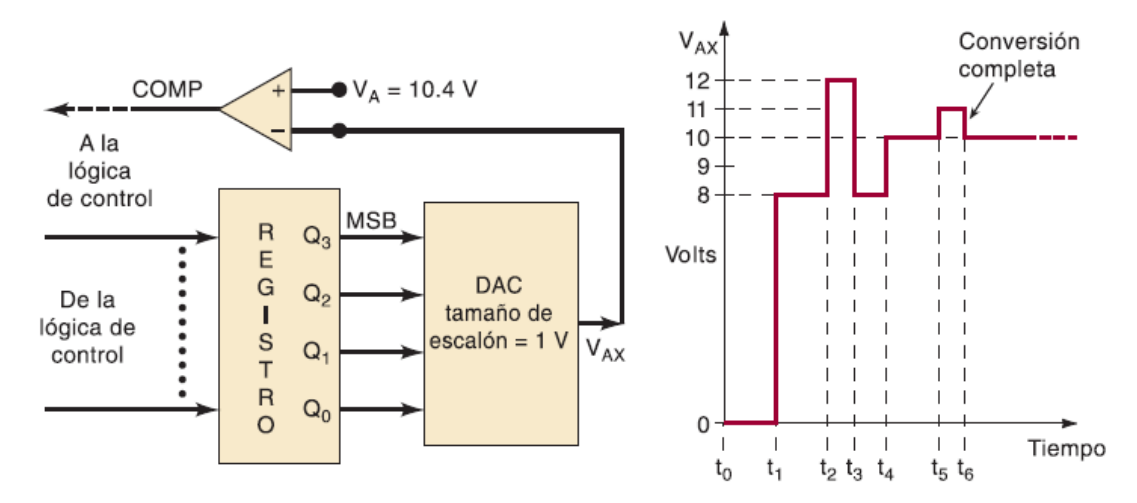

Figura 2.14: Ilustración de la operación de un SAC de cuatro bits mediante el uso de tamaño de escalón de DAC de 1 V y  $V_A = 10.4$  V.

Suponiendo que la entrada analógica es  $V_A = 10.4 V$ . La operación comienza cuando la lógica de control borra todos los bits del registro para dejarlos en 0, de manera que  $Q_3=Q_2=Q_1=Q_0=0.$  Expresándolo como [Q]=0000. Esto hace que la salida del DAC $V_{\!AX},$ como se indica en el tiempo  $t_0$  en el diagrama de sincronización de la figura 2.14. Cuando  $V_{AX} \leq V_A$ , la salida del comparador está en ALTO.

En el siguiente intervalo (tiempo  $t_1$ ) la lógica del control establece el MSB del registro en 1, de manera que [Q]=1000. Esto produce un $V_{AX}=8\,V.$ Como  $V_{AX}\leq$  $V_A$ , la salida del COMP aún se encuentra en ALTO. Este nivel ALTO indica la lógica de control que el ajuste del MSB no hizo que  $V_{AX}$  se excediera de  $V_A$ , por lo cual el MSB se mantiene en 1.

Ahora la lógica del control procede con el siguiente bit inferior,  $Q_2$ , al que en 1 para producir [Q]=1100 y  $V_{AX} = 12 V$  en el tiempo  $t_2$ . Como  $V_{AX} > V_A$ , la salida COMP cambia a BAJO. Este nivel BAJO indica la lógica de control que el valor de  $V_{\cal AX}$ es demasiado grande, por lo que la lógica de control procede a borrar a $Q_2$ de vuelta a 0 en  $t_3$ . Por lo tanto, en  $t_3$  el contenido del registro se regresa a 1000 y  $V_{AX}$  se regresa a 8 V.

El siguiente intervalo ocurre en  $t_4$ , en donde la lógica de control establece el siguiente bit inferior $Q_1$  de manera que [Q]=1010 y  $V_{AX}\!=\!11$  V. Como  $V_{AX} < V_A,$ COMP esta en alto e indica a la lógica de control que mantenga a  $Q_1$  en 1.

El intervalo final ocurre en  $t_5$ , en donde la lógica de control establece el siguiente bit inferior  $Q_0$  de vuelta a 0 en  $t_6$ .

En este punto se han procesado todos los bits del registro, la conversión está completa y la lógica de control activa su salida EOC para indicar que el equivalente digital de  $V_A$  se encuentra ahora en el registro. Para este ejemplo, la salida digital para  $V_A=10.4\,V$ es [Q]=1010. Observe que en la realidad 1010 es equivalente a 10 V, que es un valor menor que la entrada analógica; ésta es una característica del método de aproximaciones sucesivas.

El convertidor flash es el ADC de mayor velocidad disponible, pero requiere muchos más circuitos que los otros tipos. Por ejemplo, un ADC Flash de seis bits requiere 63 comparadores analógicos, mientras que una unidad de ocho bits requiere 255 comparadores, y un convertidor de diez bits requiere de 1023 comparadores. El extenso número de comparadores ha limitado el tamaño de los convertidores Flash. Por lo general, los convertidores Flash de CI están disponibles en unidades de dos a ocho bits, y la mayoría de los fabricantes ofrecen también unidades de nueve y diez bits.

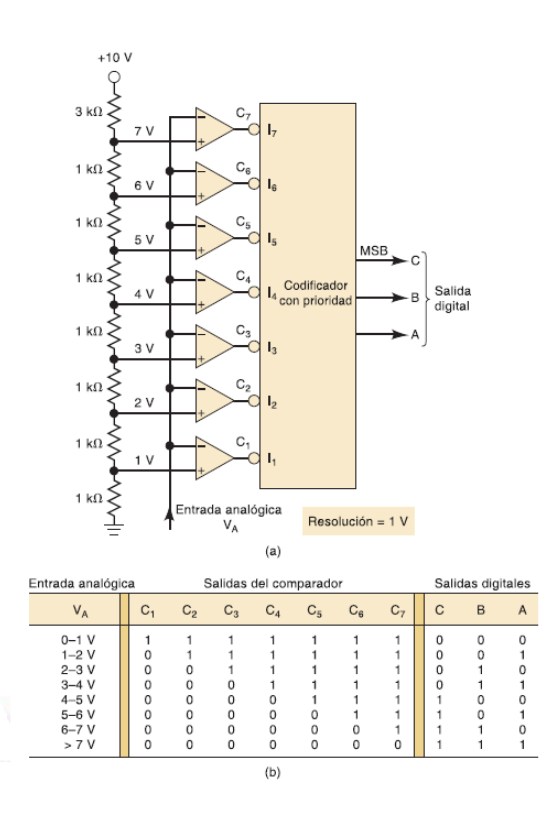

Figura 2.15: (a) ADC tipo Flash ; (b) Tabla de verdad

El convertidor Flash de la figura 2.15 tiene una resolución de tres bits y una resolución de 1 V. El divisor de voltaje establece niveles de referencia para cada comparador, de manera que hay siete niveles que corresponden a 1 V, 2 V, 3 V,..,7 V. La entrada analógica  ${\cal V}_A$  se conecta a la otra entrada de cada comparador.

Cuando  $V_A < 1,$ todas las salidas del comparador (de $c_1 \, a \, c_7)$ estarán en ALTO. Cuando  $V_A > 1 V$ , una o más de las salidas del comparador estarán en BAJO. Las salidas del comparador se alimentan a un codificador con prioridad activo en BAJO, el cual genera una salida binaria que corresponde a la salida del comparador con mayor numeración que esté en BAJO. Por ejemplo, cuando  $V_A$  sea entre  $3 \text{ y } 4 \text{ V}$ , las salidas  $C_1$ ,  $C_2$   $\text{ y } C_3$  estarán en BAJO y las demás en ALTO. El codificador con prioridad sólo responderá al nivel BAJO en  $C_3$  y producirá una salida binaria CBA=011, la cual representa el equivalente digital de  $V_A$ , dentro de la resolución de 1 V. Cuando  $\textit{V}_{A}$ es mayor a 7 V, todas las salidas de $\mathcal{C}_{1}$ a $\mathcal{C}_{7}$ estarán en BAJO y el codificador producirá CBA=111 como el equivalente digital de  $V_A$ . La tabla de la figura 2.15 (b) muestra las respuestas para todos los posibles valores de la entrada analógica.

El ADC tipo Flash de la figura 2.15 (a) tiene una resolución de 1 V, ya que la entrada analógica debe cambiar por 1 V para poder llevar la salida digital hacia su siguiente valor. Para lograr resoluciones más finas tendríamos que incrementar el número de niveles de voltaje de entrada (es decir, utilizar más resistencias divisoras de voltaje) y el número de comparadores. Por ejemplo, un convertidor Flash de ocho bits requeriría  $2^8 = 256$  niveles de voltaje, incluyendo 0 V. Esto requeriría 256 resistencias y 255 comparadores (no hay comparador para el nivel

de 0 V). Las 255 salidas de los comparadores alimentarían un circuito codificador con prioridad, el cual produciría un código de ocho bits correspondiente a la salida del comparador de mayor orden que estuviera en BAJO. En general, un convertidor Flash de N bits requiere  $2^N - 1$  comparadores,  $2^N$  resistencias y la lógica necesaria para el codificador." [3]

#### <span id="page-40-0"></span>2.11 Microcontrolador Arduino Uno

Sin embargo, el microcontrolador Arduino Uno cuenta con una ADC de aproximaciones sucesivas, cuenta con entradas analógicas, las cuales proveen 10 bits de resolución y por lo tanto tienen  $2^{10}$ =1024 valores. Por defecto mide a partir de 0 a 5 V, por eso es necesario convertir la señal de corriente de 4 a 20 mA a 0 a 5 V.

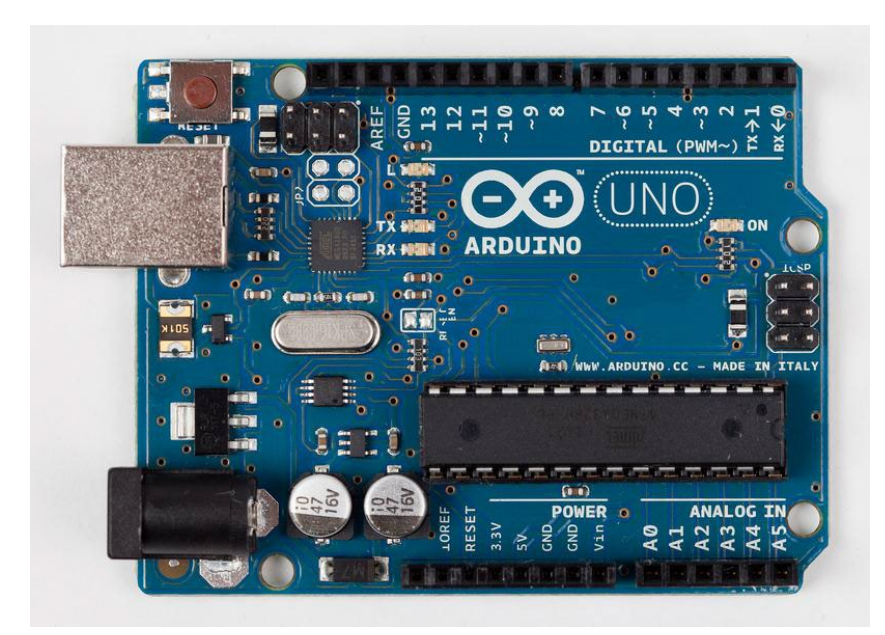

Figura 2.16: Tarjeta básica Arduino Uno

Arduino es una familia de microcontroladores y un entorno de creación de software hace de manera fácil la creación de programas (llamados sketches) que pueden interactuar con el mundo físico. [4]

Arduino es una plataforma de creación electrónica de código abierto, la cual está basada en hardware y software libre, flexible y fácil de utilizar para los creadores y desarrolladores. Esta plataforma permite crear diferentes tipos de microordenadores de una sola placa a los que la comunidad de creadores puede darles diferentes tipos de uso.

El software libre son los programas informáticos cuyo código es accesible por cualquiera para que quien quiera pueda utilizarlo y modificarlo. Arduino ofrece la plataforma Arduino IDE (Entorno de Desarrollo Integrado), que es un entorno de programación con el que cualquiera puede crear aplicaciones para las placas Arduino, de manera que se les puede dar todo tipo de utilidades.

El proyecto nació en 2003, cuando varios estudiantes del Instituto de Diseño Interactivo de Ivrea, Italia, con el fin de facilitar el acceso y uso de la electrónico y programación. Lo hicieron para que los estudiantes de electrónica tuviesen una alternativa más económica a las populares BASIC Stamp, unas placas que por aquel entonces valían más de cien dólares, y que no todos se podían permitir.

El resultado fue Arduino, una placa con todos los elementos necesarios para conectar periféricos a las entradas y salidas de un microcontrolador, y que puede ser programada tanto en Windows como macOS y GNU/Linux.

Hay una gran variedad de tarjetas oficiales que pueden utilizarse con el software Arduino y una amplia gama de tarjetas compatibles producidas por los miembros de la comunidad Arduino.

Las tarjetas más populares tienen un conector USB que se utiliza para proporcionar potencia y conectividad para cargar su software en la tarjeta. La figura 2.16 muestra una tarjeta básica, la Arduino UNO.

Arduino Uno tiene un segundo microcontrolador a bordo para manejar toda la comunicación USB; el pequeño chip montado en superficie (El ATmega8U2) es situado cerca del zócalo USB en la tarjeta. Este puede ser programado por separado para permitir al tablero para aparecer como diferentes dispositivos USB. La tarjeta Arduino Leonardo reemplaza los controladores ATmega8U2 y la ATmega328 con un solo chip ATMEGA32U4 que implementa el protocolo USB en software. [5]

### <span id="page-43-0"></span>2.12 Medidor de voltaje

Como se mencionó anteriormente es posible convertir la señal de voltaje análoga a digital por medio de un microcontrolador Arduino UNO basado en Atmega328P. También es posible medir el voltaje por este método y convertirlo a una medida en grado Celsius.

"El siguiente sketch muestra la función map para escalar los valores al rango deseado. EL sketch lee el voltaje en el pot dentro de la variable val y escala el valor de 0 a 100. También parpadea un led a una velocidad proporcional a la lectura del voltaje en el pin y presenta la lectura en el puerto serial.

```
/*
```
#### \* sketch del Mapeo

\*Mapea el rango de la entrada analogica del potenciómetro en una escala de 0 a 100.

\*Resultando en el parpadeo del LED a una velocidad del rango de 0 a 100 ms. \* El porcentaje de la rotación del potenciómetro es escrita en el puerto serial. \*/ const int potPin = A0; // Selecciona el pin para el potenciómetro.

```
int ledPin = LED_BUILTIN; // Selecciona el pin para el LED.
```

```
{
```

```
pinMode(ledPin, OUTPUT); // Declara el LedPin como una salida.
Serial.begin(9600);
```
#### }

void loop() {

int val; // El valor que viene del sensor.

int percent; // El valor del mapeo

```
val = analogRead(potPin); // Lee el voltaje del potenciómetro (val ranges
// de 0 a 1023)
```

```
percent = map(val,0,1023,0,100); // El porcentaje variará de 0 a 100.
digitalWrite(ledPin, HIGH); // Enciende el LedPin.
```
delay(percent); // En tiempo dado por el valor porcentual.

digitalWrite(ledPin, LOW); // Apaga el LedPin.

delay(100 - percent); // El tiempo de apagado es 100 menos el tiempo de encendido.

Serial.println(percent); // Muestra el porcentaje de la rotación del potenciómetro en el monitor serial.

}" [4]

#### <span id="page-45-0"></span>2.11 Elemento presentador

"Los sistemas de presentación de información eléctrica analógica tradicionales han sido los indicadores de aguja. Actualmente los métodos más utilizados para presentar todo tipo de información son los indicadores basados en displays alfanuméricos, tanto para presentar señales digitales como analógicas, y los terminales alfanuméricos y gráficos basados en computadoras." [6]

Existe el LCD (Liquid-Crystal Display) 1602. "Posee 2 filas y 16 columnas de dígitos alfanuméricos, funciona con el controlador interno HD44780, que es un integrado muy utilizado.

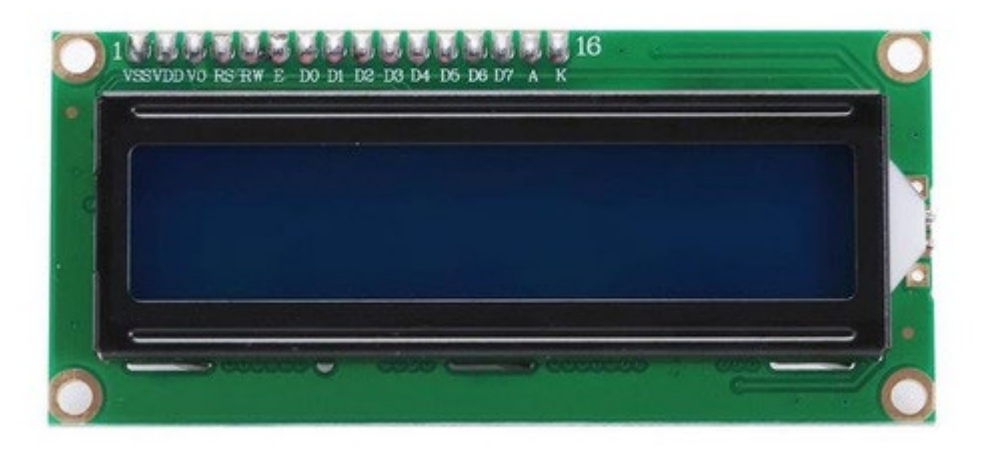

Figura 2.17: LCD 1602

# <span id="page-46-0"></span>Capítulo 3

### <span id="page-46-1"></span>3.1 Transductor de temperatura

3.1.1 Selección del transductor

Para la selección del transductor primeramente se consideró el rango de temperatura que se desea medir el cual es de 0 a 400 °C, las siguientes características que se deben tomar en cuenta son la sensibilidad, la linealidad.

Existen dos tipos de transductores que pueden medir dentro de este rango, estos son el RTD y el termopar.

En la figura 3.1 se muestran las curvas de tensión termoeléctrica de los tipos de termopares existentes:

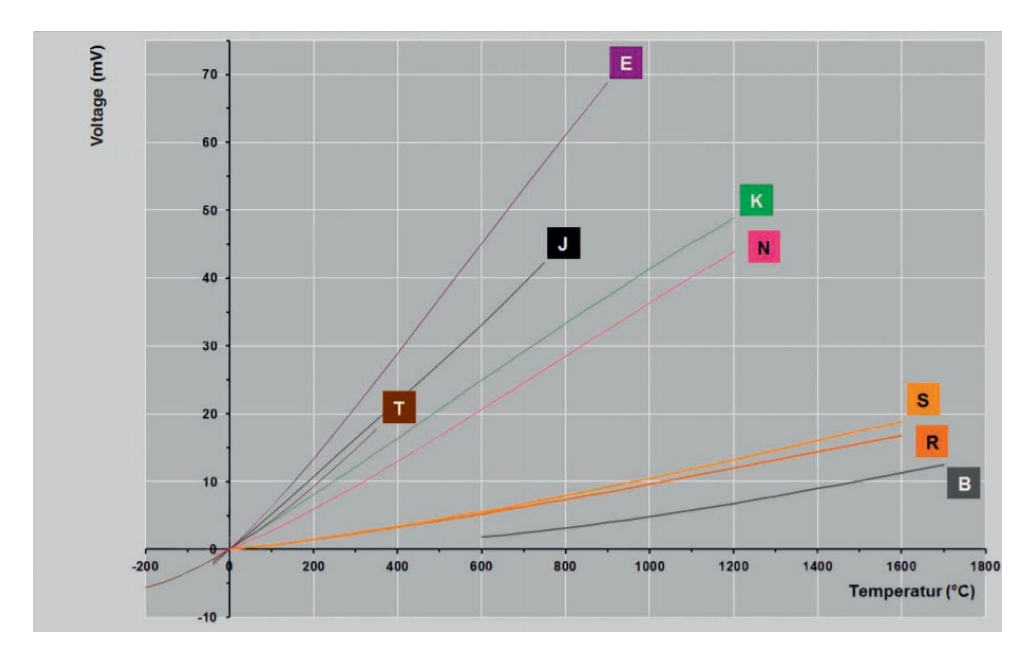

Figura 3.1: Curva de tensión termoeléctrica IEC 60584-1

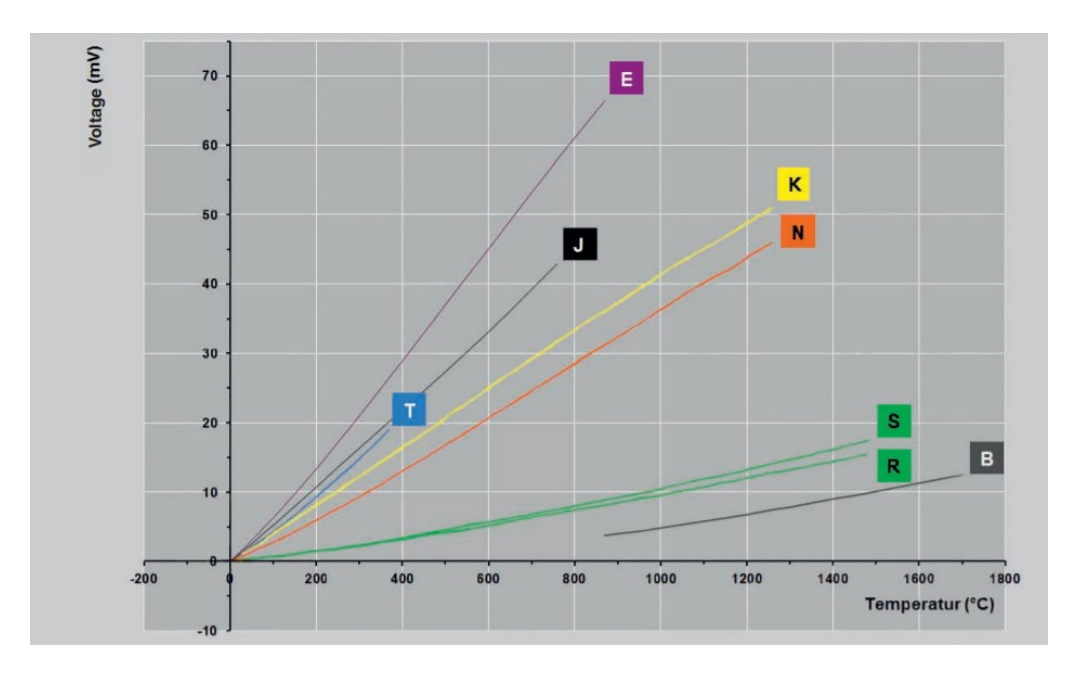

Figura 3.2: Curva de tensión termoeléctrica ASTM E230

Sin embargo, el termopar es no lineal, la sensibilidad varia con la temperatura. La sensibilidad máxima de los termopares es de  $60 \; \mu V / ^{\circ}C$  aproximadamente.

También se encuentran los detectores de temperatura resistivos (RTD) son transductores de temperatura que se basan en la variación de la resistencia de un conductor con respecto al cambio de la temperatura. Mientras que los termopares son los transductores de temperatura más versátiles, los RTD son los más estables y con mayor linealidad.

Para este proyecto se optó por un RTD de platino PT100 de dos hilos clase B. Capaz de medir en el rango de temperatura deseado. Con la tabla de calibración de la figura 3.3.

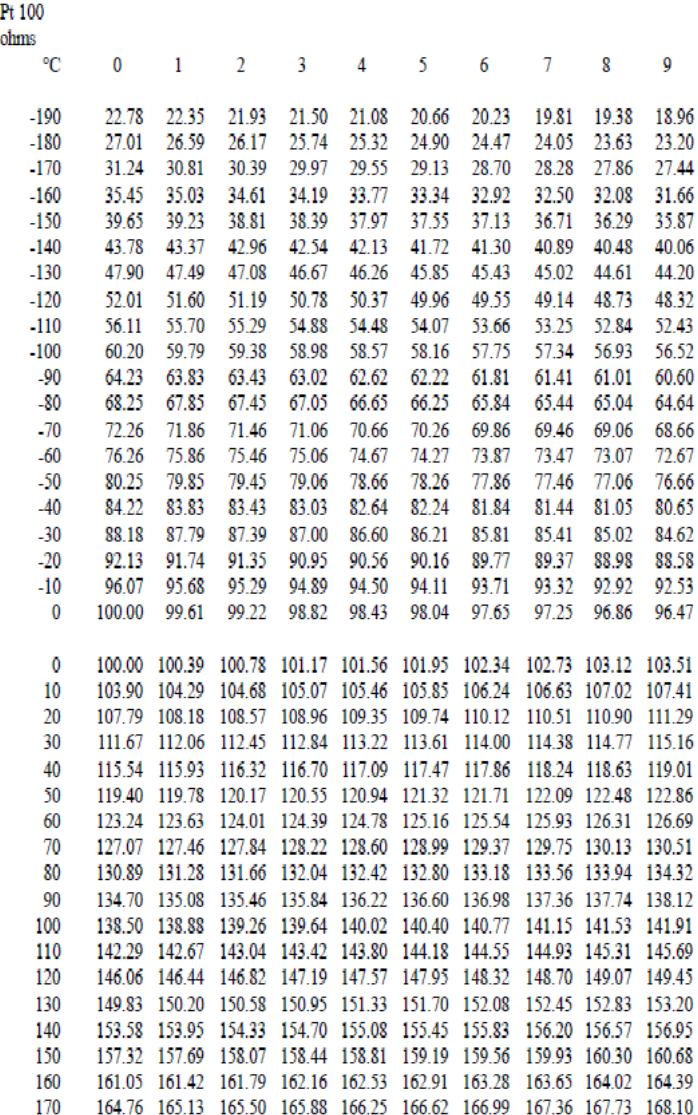

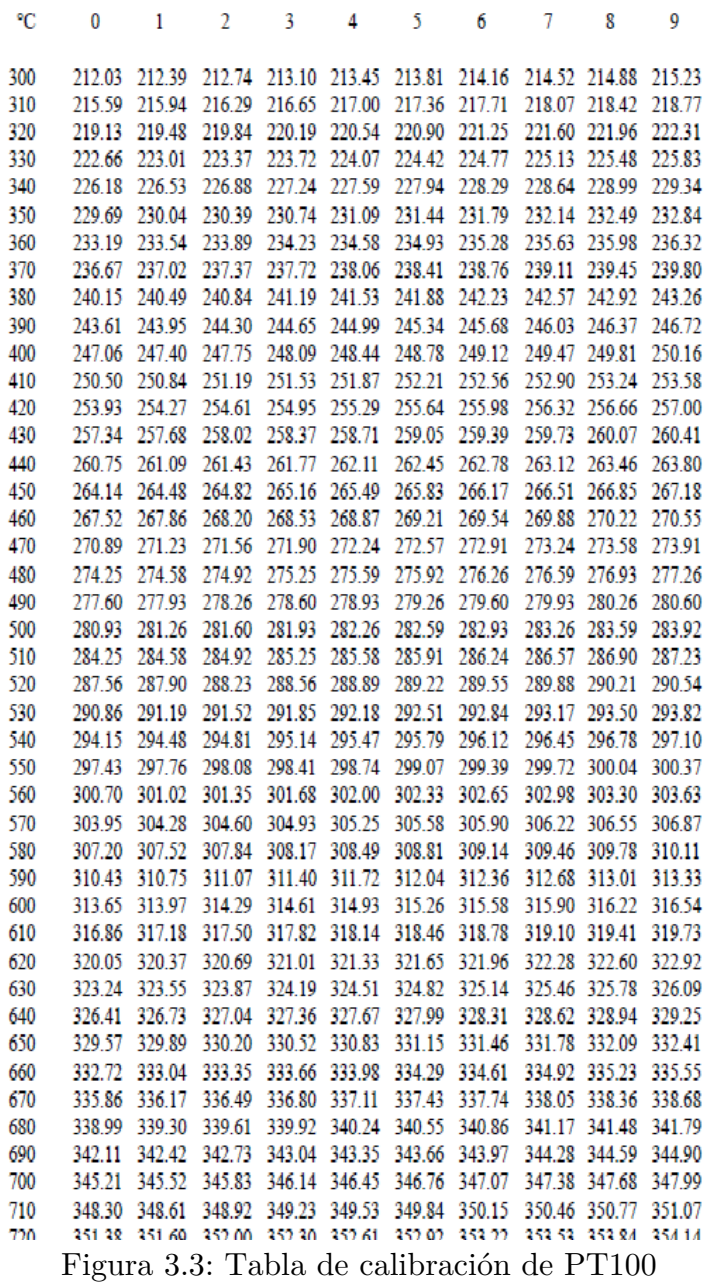

#### 3.1.2 Detector de temperatura resistivo

La relación entre temperatura y resistencia de una RTD tipo Pt100 se puede ver en la figura 3.4 en el rango de temperatura deseado:

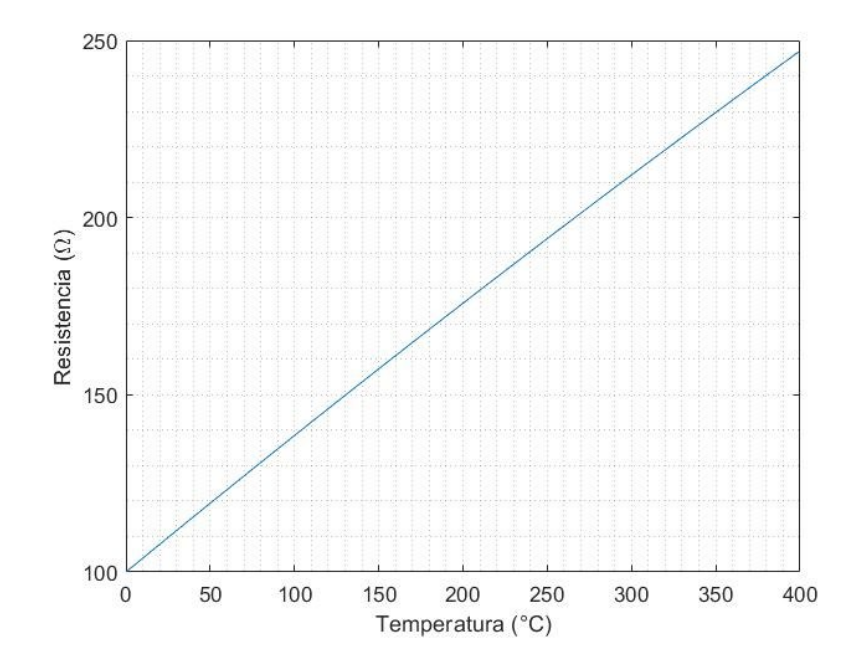

Figura 3.4: Relación entre temperatura y resistencia del transductor Pt100

#### <span id="page-51-0"></span>13.2 Circuito transmisor de corriente

Para la transmisión de señal por corriente es necesario un arreglo de circuito puente para una detección de pequeños cambios de resistencia del RTD tipo PT100, de esta manera puede obtenerse un rango de voltaje que comience desde cero.

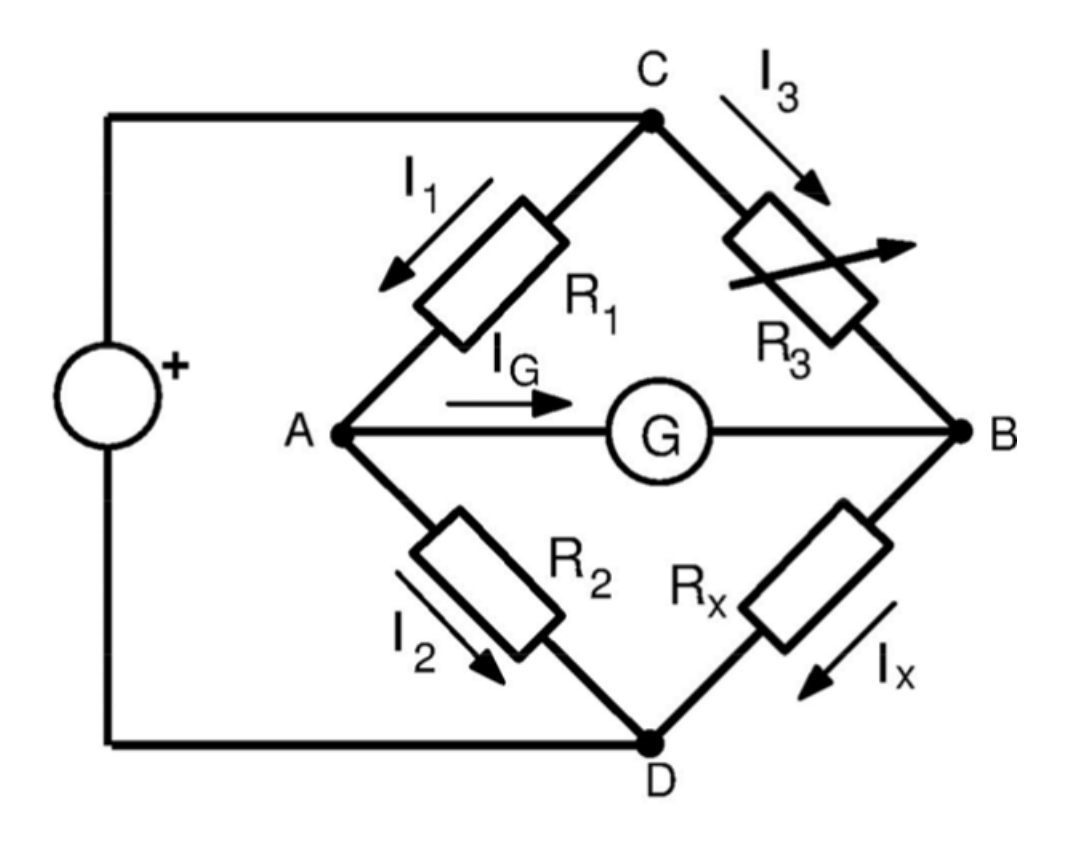

Figura 3.5: Principio de funcionamiento de un Puente de Wheatstone

El puente de Wheatstone es un método para medir resistencias bastante exacto. En la figura 3.5 se representa el principio de funcionamiento de este puente. $R_x$ es la resistencia a medir y $R_1, R_2$  y  $R_3$  son resistencias de valor conocido. El puente se alimenta con una fuente de tensión continua y se varía el valor de resistencia  $R<sub>3</sub>$  mediante un mando hasta conseguir que un galvanómetro indique que la corriente  $I_G$  tiene un valor nulo. En este caso se puede demostrar que se verifica la relación (3.1).

$$
R_x = R_3 \frac{R_2}{R_1}
$$
\n(3.1)

Una forma de lograr este tipo de medición por el método del circuito puente es un arreglo con el circuito integrado XRT105, el cual proporciona unas fuentes de corriente de 0.8 mA, para enviar una corriente constante al circuito puente donde debe ir conectado el RTD tipo PT100 en una rama del puente y una resistencia de referencia (de 100 Ω en este caso) en la otra rama. Además de que, al ser una corriente menor a 1 mA, esto ayuda a que el RTD no se caliente con la propia corriente de alimentación y altere la medición.

En la figura 3.6 se muestra que a la salida del transmisor esta entrega una corriente que es equivalente a la relación (3.2). Esto quiere decir que al tener una entrada de  $V_{in} = 0$  el valor de la corriente es de 4 mA. Se puede ajustar mediante  $R<sub>G</sub>$  la ganancia del circuito para que entregue una corriente de 4 a 20 mA cuando la resistencia del transductor varíe desde 100 Ω (0° C) hasta la resistencia correspondiente para 400° C.

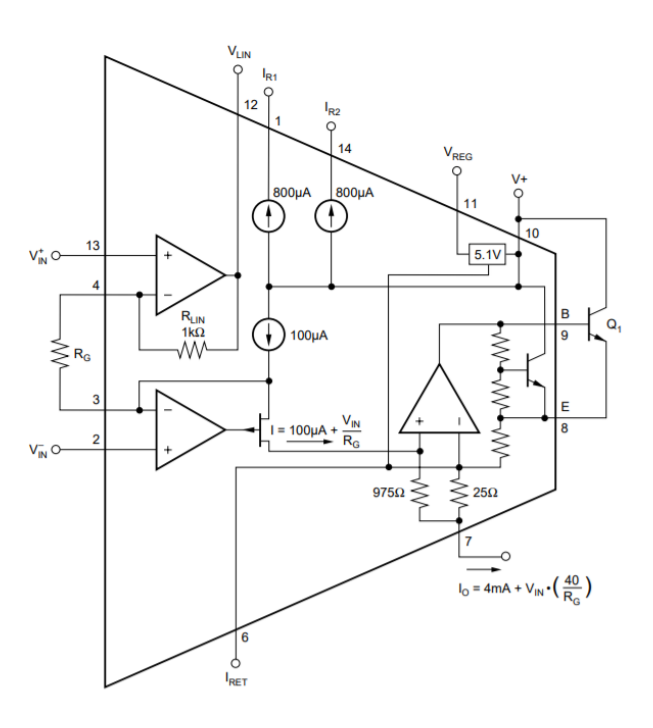

Figura 3.6: Transmisor de corriente XRT105

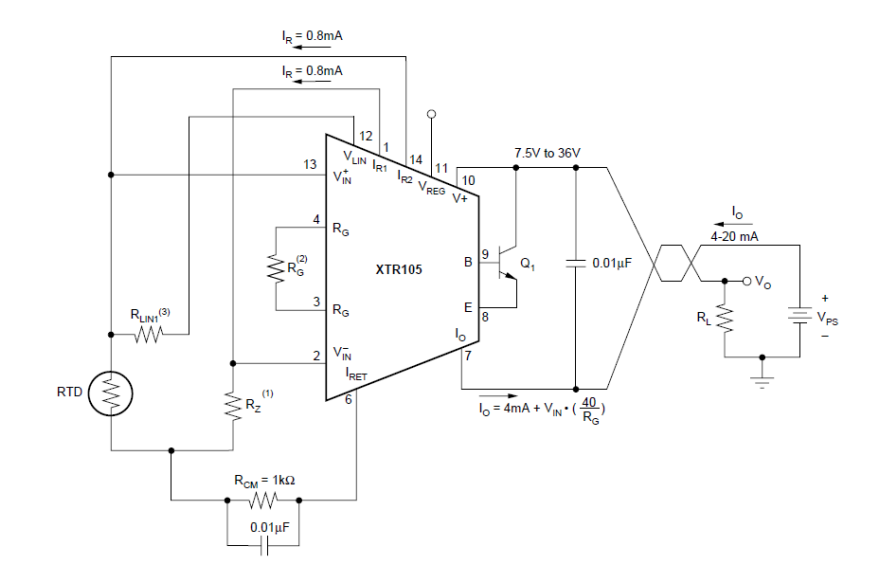

Figura 3.7: Arreglo de circuito XRT105

3.2.1 Diseño de circuito transmisor de corriente

Para obtener un rango de medición de 0 a 400 °C, se calculó la resistencia $R_{\cal G}$ mediante la relación 3.2:

$$
Io = 4mA + V_{IN}(40 / R_G)
$$
\n(3.2)

Donde  $V_{I\!N}$  es la diferencia de voltaje entre las entradas  $V_{I\!N}^+$  y  $V_{I\!N}^-$  del circuito transmisor. Donde $V_{I\!N}^+$ está conectada a la RTD y $V_{I\!N}^-$ se conecta la una resistencia de 100 Ω .

Debido a que ambos amplificadores operacionales operan como un amplificador diferencial, la entrada  $V_{\scriptscriptstyle N}^{-}$ es la referencia de 80 mV, debido a que en la entrada hay una corriente de 0.8 mA y una resistencia de 100 Ω , que es la resistencia a  $0^{\circ}$ C de la PT100. Al restar 80 mV - 80 mV esto da un resultado de 0 V. Entonces:

$$
V_{I\!N} = V_{I\!N}^+ - V_{I\!N}^- \tag{3.3}
$$

 $Io = 4mA + 0(40 / R<sub>G</sub>)$ 

 $Io = 4mA + 0$ 

 $Io = 4mA$ 

La corriente de salida es 4 mA a 0° C.

Considerando que la máxima temperatura que se medirá es de 400°C y en base a la tabla de calibración del PT100, la resistencia para 400°C es una resistencia de 247.06 Ω. Por lo tanto, el voltaje en $V^+_{\!N}$ máximo es:

 $V_{I\!N}^+ = 0.8 mA \times 247.06 = 197.648 mV$ 

Por lo tanto:

$$
V_{IN} = V_{IN}^{+} - V_{IN}^{-}
$$
  

$$
V_{IN} = 197.648mV - 80mV = 117.648mV
$$

Por norma la corriente de salida máxima que debe tener un trasmisor de corriente es de 20 mA, por lo tanto:

 $Io = 4mA + V_{IN}(40 / R_G)$ 

$$
20mA = 4mA + 117.648mV(40/RG)
$$

Despejando $\,R_{\!G} \,$  entonces:

$$
R_G = \frac{117.648mV \times 40}{16mA} = 294.12 \ \Omega
$$

Para un circuito transmisor de 0 a 400°C es necesario una resistencia  $\ensuremath{\ensuremath{\mathnormal{R}}}_{\ensuremath{\mathnormal{G}}}$  de 294.12 Ω .

Suponiendo que el transmisor de corriente fuera completamente lineal, la gráfica de la figura 3.8 muestra el incremento de la corriente con respecto al voltaje de entrada.

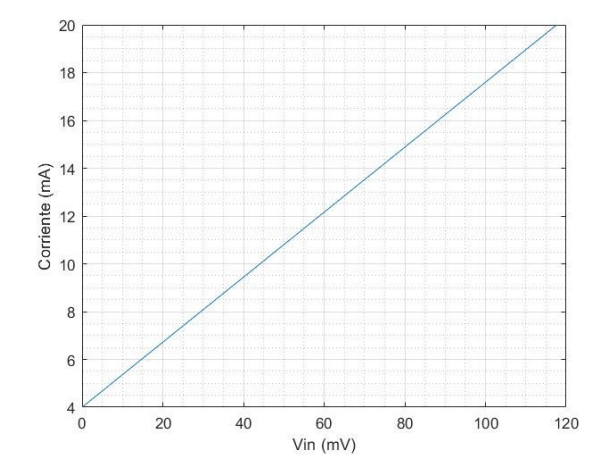

Figura 3.8: Salida de corriente con respecto a voltaje de entrada

Si se compara la salida de corriente con respecto al cambio de temperatura, bajo la suposición de que es lineal y se obtiene la expresión 3.4:

$$
Io = \frac{16mA}{400} \times {}^{\circ}C + 4mA \tag{3.4}
$$

Y se obtiene la gráfica de la figura 3.9:

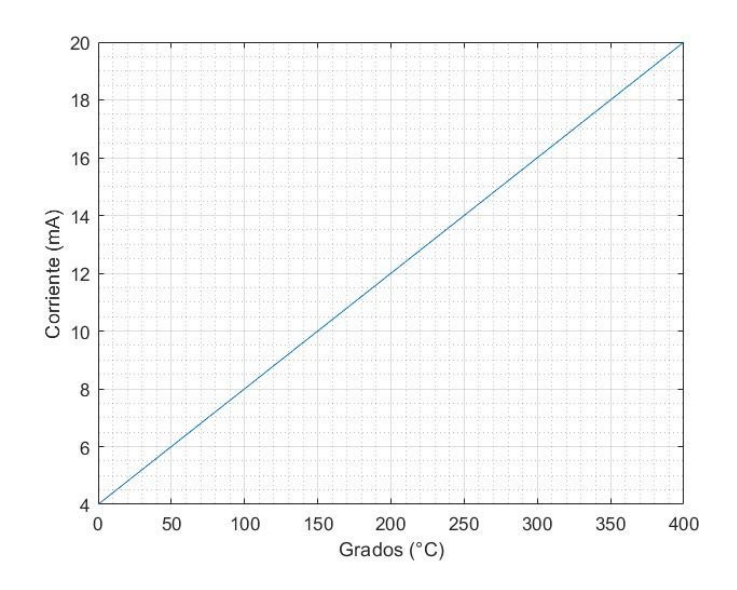

Figura 3.9: Salida de corriente ideal con respecto a temperatura

Pero el valor de la corriente de salida del transmisor está dado por la ecuación (3.2). Y de la cual se obtiene la gráfica de la figura 3.10:

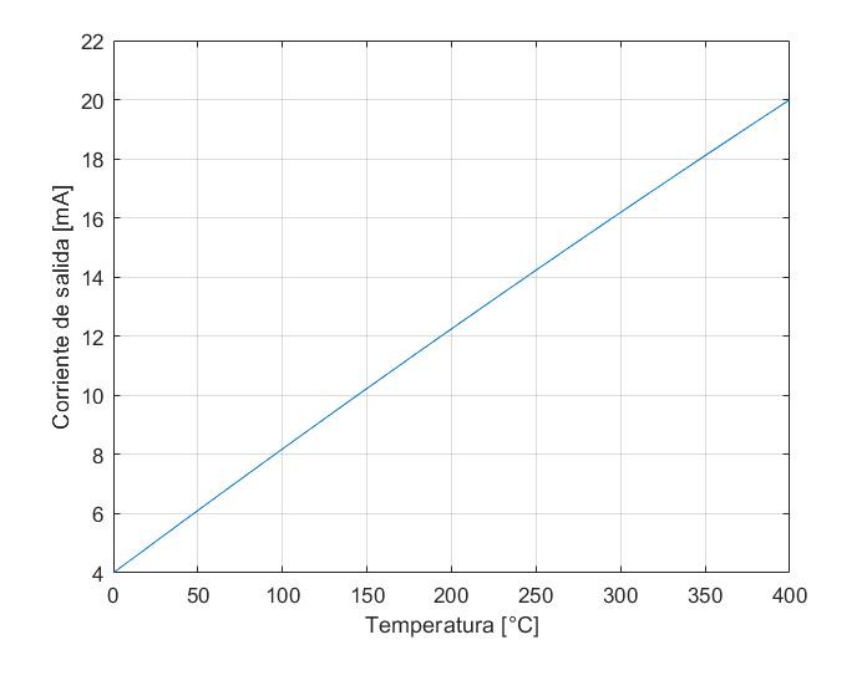

Figura 3.10: Corriente de salida real

En la figura 3.11 se muestra una gráfica comparando los valores reales con una corriente de salida ideal o lineal.

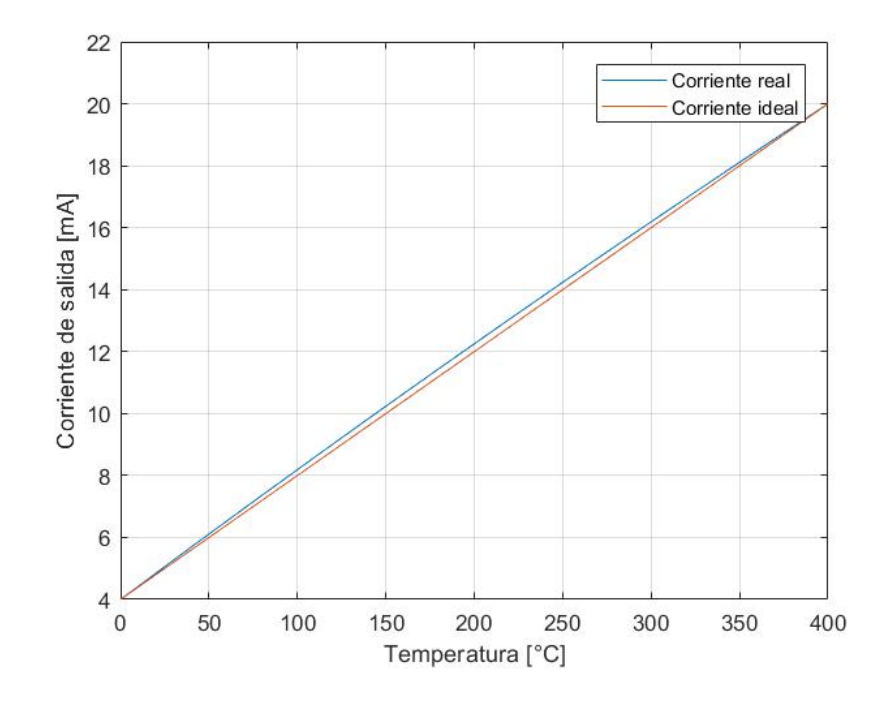

Figura 3.11: Comparación de Corriente de salida ideal y real

La figura 3.12 muestra la relación entre resistencia del RTD con respecto a la corriente de salida del transmisor.

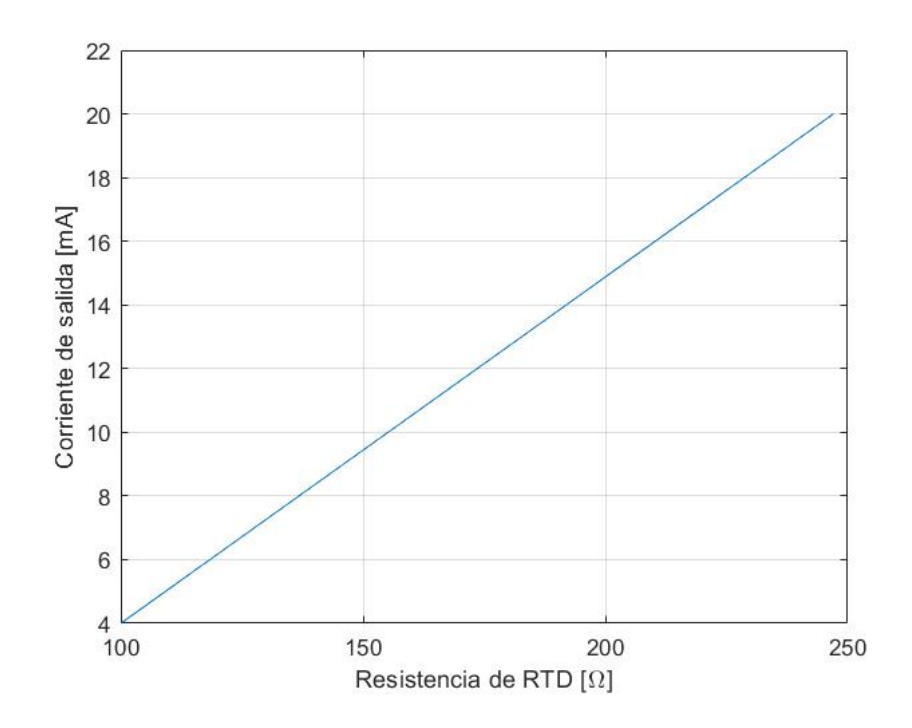

Figura 3.12: Relación resistencia del RTD y la salida de corriente del transmisor

# <span id="page-60-0"></span>Capítulo 4

## <span id="page-60-1"></span>Sistema de medición de temperatura

### <span id="page-60-2"></span>4.1 Circuito receptor de corriente a voltaje

Es necesario convertir la medición de corriente a voltaje no mayor a 5 V, ya que el microcontrolador Arduino Uno solo recibe voltajes de 0 a 5 V en sus pines de entrada analógica. Para esto la medida de 4 mA debe ser convertida a 0 V y la de 20 mA a 5 V.

El circuito integrado RCV420 de la figura 4.1 es un circuito que convierte la señal de corriente de 4 a 20 mA a una de voltaje de 0 a 5V.

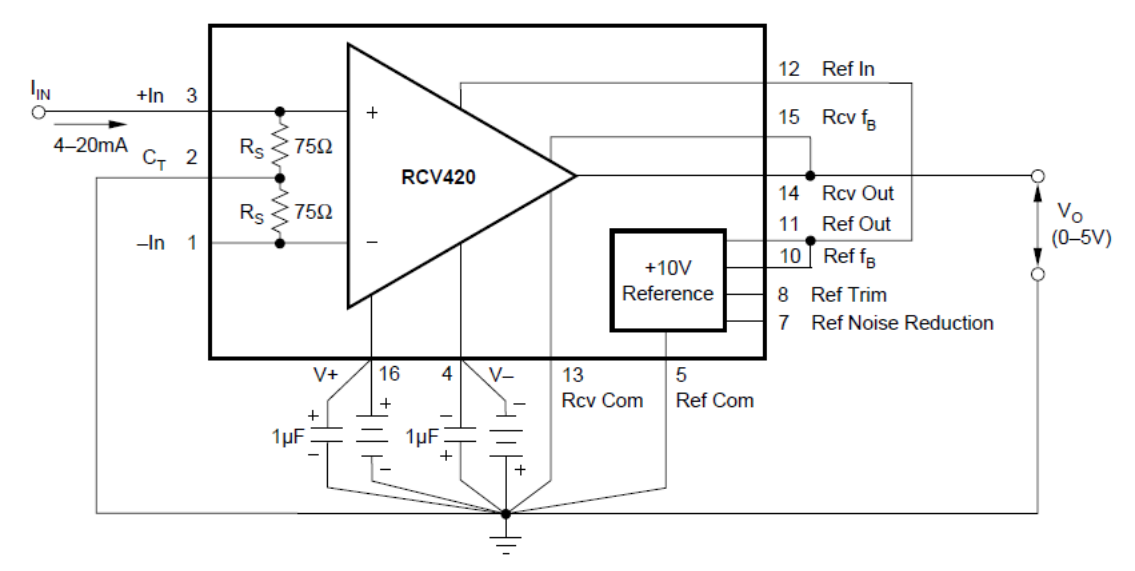

Figura 4.1: Conexión básica del RCV420

El circuito receptor de corriente RCV420 es alimentado por 12 volts, recibe una corriente de 4 a 20 mA, y tiene una salida de voltaje de 0 a 5 volts. El circuito receptor de corriente a voltaje tiene una transimpedancia dada por la expresión  $(4.1):$ 

$$
\frac{V_{OUT}}{I_{IN}} = \frac{5V}{16mA} = 0.3125V / mA
$$
\n(4.1)

En la figura 4.2 se muestra el circuito transmisor de corriente XRT105 y el circuito receptor RCV420.

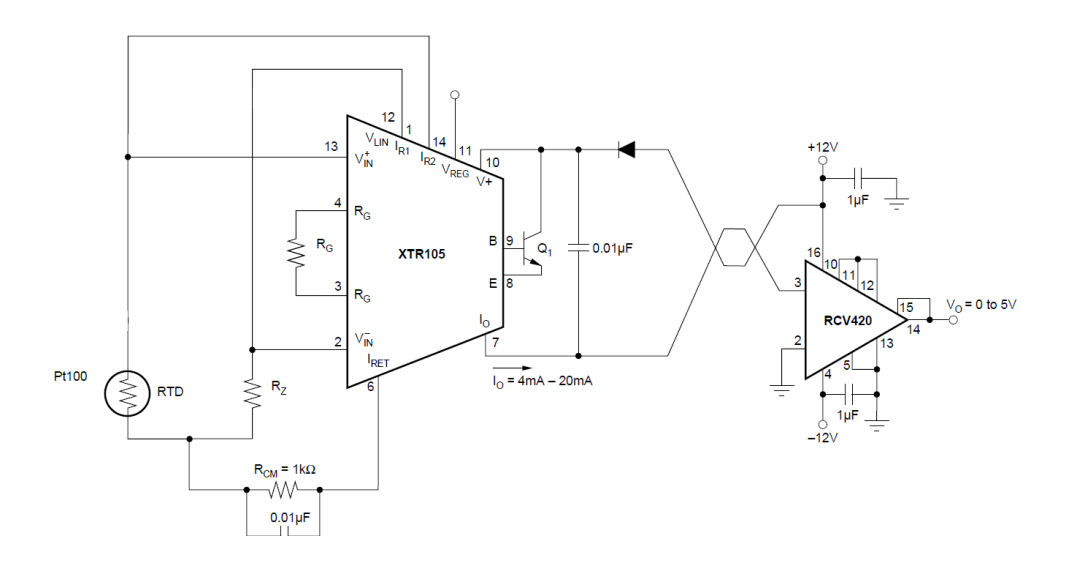

Figura 4.2: Circuito transmisor y receptor.

Para obtener el voltaje de salida se debe tener un offset de -1.25 V. Por lo tanto el voltaje de salida es la expresión (4.2):

$$
V_{out} = 0.3125 \frac{V}{m} + I_{IN} - 1.25 V \tag{4.2}
$$

De esta manera se obtiene 0 voltios al recibir una corriente de entrada de 4 mA y 5 V al recibir una $I_{I\!N}$  de 20 mA.

En la gráfica de la figura 4.3 se muestra la relación de entrada de corriente del circuito transmisor y la salida de voltaje del circuito receptor.

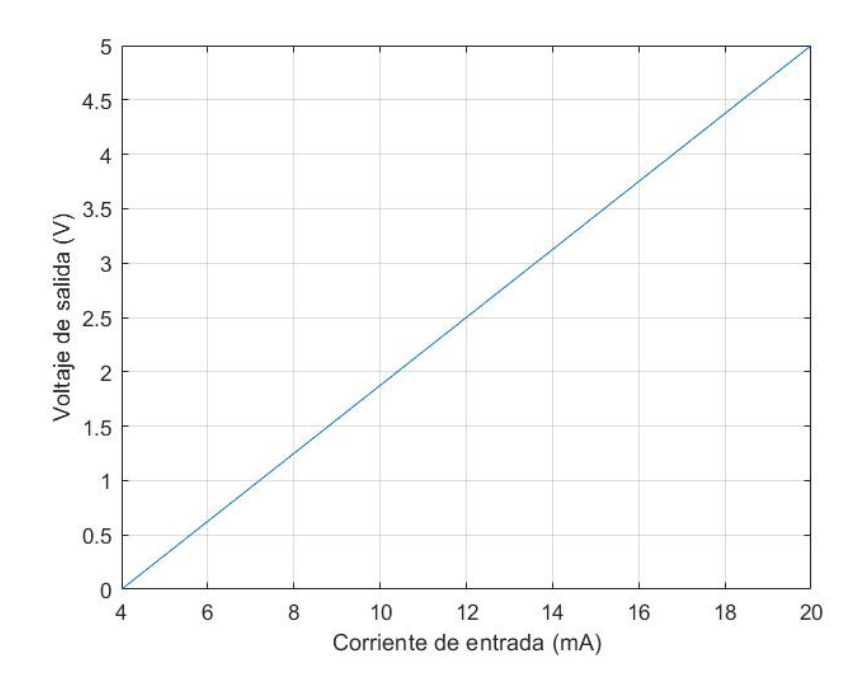

Figura 4.3: Relación de corriente de entrada del transmisor y salida de voltaje del circuito receptor.

#### <span id="page-63-0"></span>4.2 Lectura de temperatura en un microcontrolador.

Para la interpretación de la lectura del voltaje de salida del receptor se utilizó una tarjeta Arduino UNO R3 basada de en un microcontrolador Atmega328P. El voltaje de salida del receptor RCV420 se entrega a la entrada A0, esta recibe una señal análoga de 0 a 5 volts la cual puede ser interpretada de 0 a 400 valores. Divididos los 5 volts en 400 valores, el controlador lo interpreta como grados Celsius.

A continuación, se registra el código de programación la función de mapeo que se realizó para el software de Arduino:

 $\#$ include  $\langle$ LiquidCrystal.h $>$ int rs=7; int en=8; int  $d4=9$ ; int  $d5=10$ ; int  $d6=11$ ; int d7=12;

LiquidCrystal lcd(rs,en,d4,d5,d6,d7);

int entrada  $=$  A0;

int lectura;

int temperatura;

void setup() {

 $lcd.$ begin $(16,2);$ 

Serial.begin(9600);

pinMode(entrada,INPUT);

}

```
void loop() {
```

```
lectura= analogRead(entrada);
```
 $temperature = map(lectura, 0, 1023, 0, 400);$ 

```
Serial.print("Lectura:");
```
Serial.print(lectura);

Serial.print("Temperatura");

Serial.print(temperatura);

```
Serial.print("°C");
```
Serial.println();

```
lcd.setCursor(0,0);
```

```
lcd.print(temperatura);
```
 $delay(100);$ 

```
lcd.clear();
```
}

Esta medida se manda al LCD1602 por medio de la función lcd.print(temperatura) para que sea observada.

### <span id="page-66-0"></span>4.3 Lectura de medición en un LCD.

Mediante el mismo código se mandó la lectura a un módulo LCD 1602.

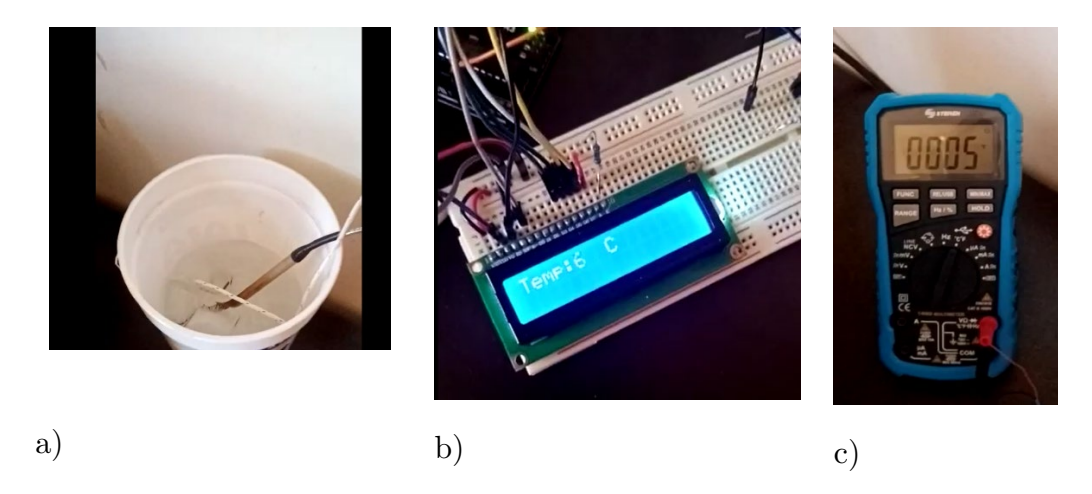

Figura 4.4: a) Recipiente con agua fría b) Lectura de sistema de medición con RTD c) Lectura de termopar

En la prueba se muestra una lectura de agua fría a 6° Celsius. La lectura del sistema de medición de temperatura cuenta con un error de 1° C lo cual es aceptable.

En la figura 4.5 se muestra una gráfica comparativa que muestra la lectura del Arduino con la lectura previamente calculada.

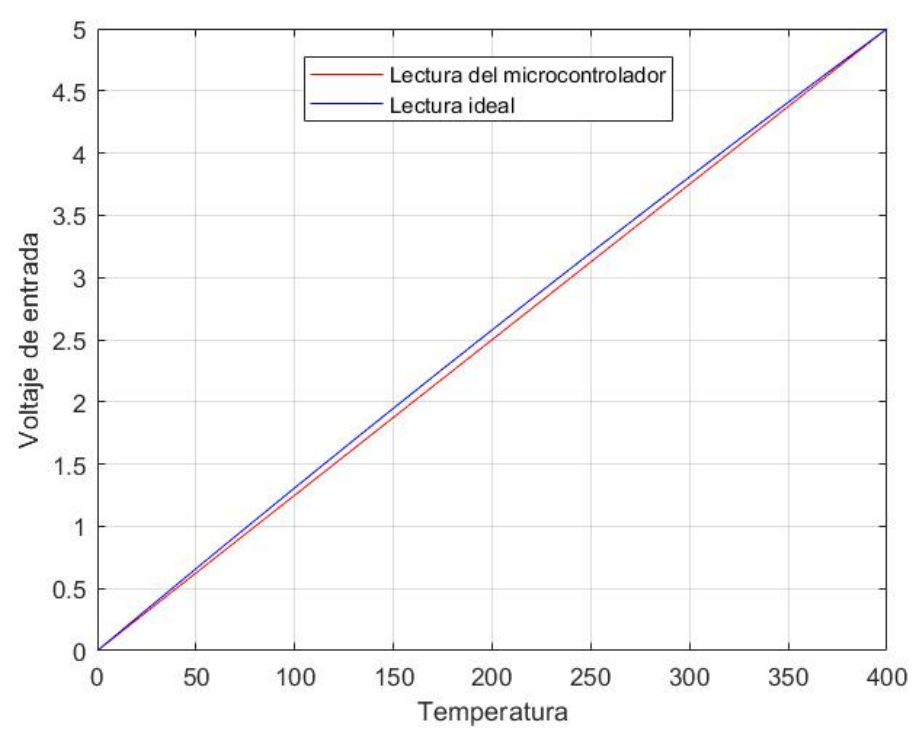

Figura 4.5: Comparativa de lectura Real y lectura Ideal

# <span id="page-68-0"></span>Capítulo 5

## <span id="page-68-1"></span>Conclusiones y trabajos futuros

En esta tesis se propone un sistema de medición de temperatura remota que utiliza un transductor RTD con una señal de salida de corriente de 4 a 20 mA, un receptor que entrega un voltaje de 0 a 5 V para ser medida por un microcontrolador atmega328P. Este es un sistema solamente para monitorear la temperatura de un proceso donde la temperatura ronde de 0 a 400°C.

Está contemplado para trabajos futuros realizar un controlador de temperatura que utilice este sistema de medición de temperatura.

# <span id="page-69-0"></span>Bibliografía

- [1] Y. y. Freedman, Fiísica Universitaria, Pearson, 2013.
- [2] A. Creus, Instrumentación Industrial, Alfaomega, 2010.
- [3] R. Tocci, Sistemas digitales: principios y aplicaciones, Prentice-Hall Hispanoamericana, 2007.
- [4] M. Margolis, Arduino cookbook, O'Reilly Medios , 2012.
- [5] xataka, «xataka basics,» [En línea]. Available: https://www.xataka.com/basics/que-arduino-como-funciona-que-puedeshacer-uno.
- [6] M. Granda, Instrumentación electrónica: transductores y acondicionadores de señal, Editorial de la Universidad de Cantabria , 2015.